# **Thermal Emission Imaging System** 2001 Mars Odyssey

# **THEMIS GEOMETRIC PROCESSING USER'S GUIDE**

April 1, 2016

# **Thermal Emission Imaging System** 2001 Mars Odyssey

# **THEMIS GEOMETRIC PROCESSING USER'S GUIDE**

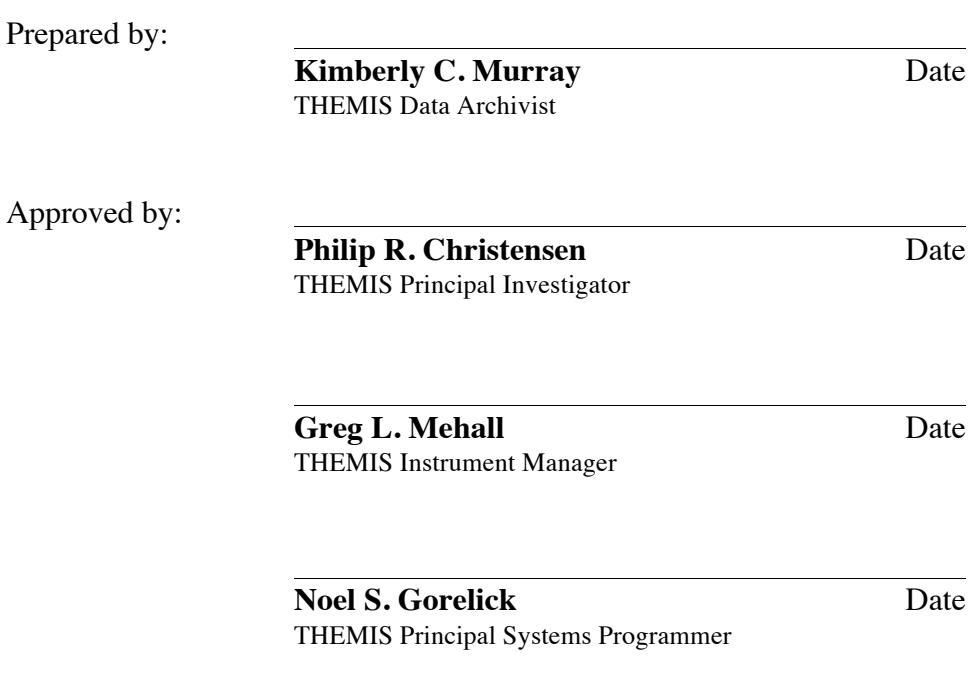

April 1, 2016

# **DOCUMENT CHANGE LOG**

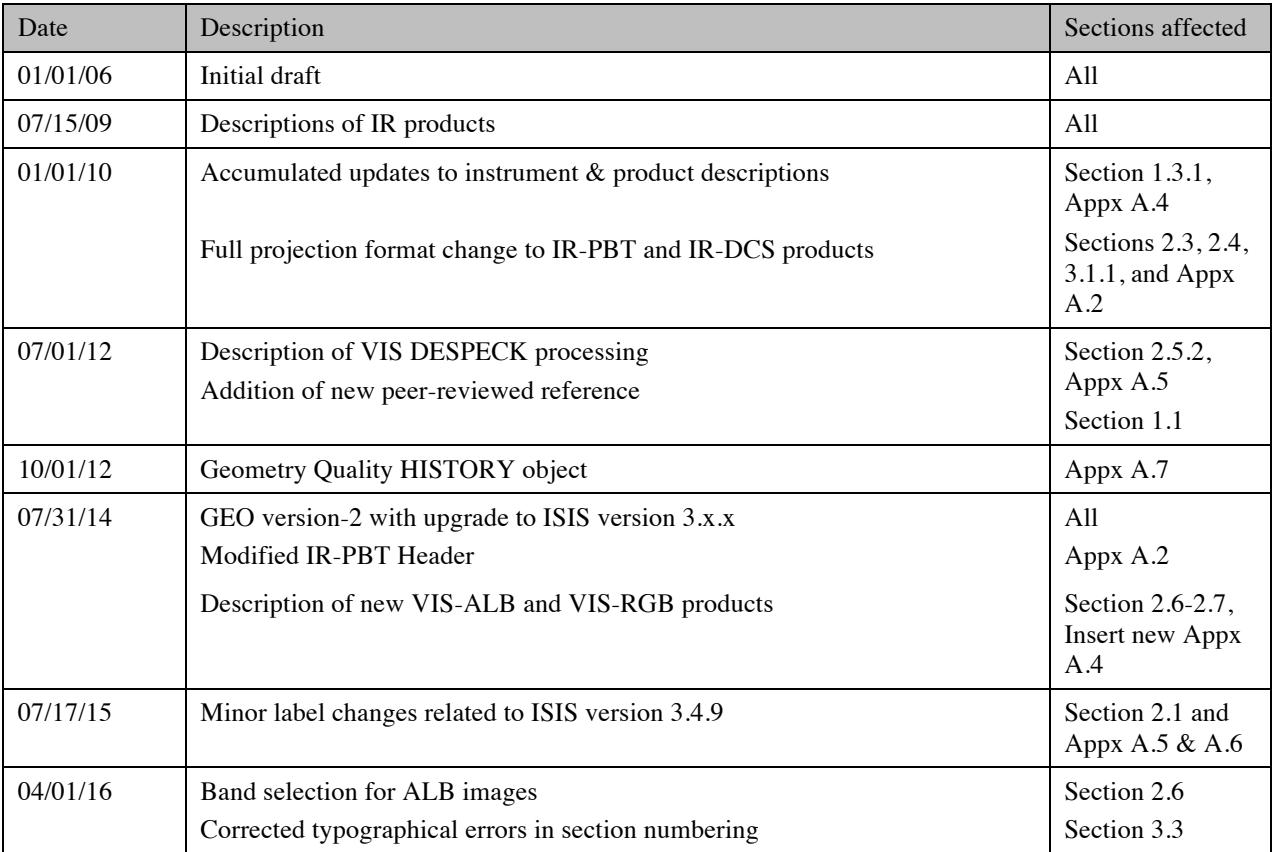

## **CONTENTS**

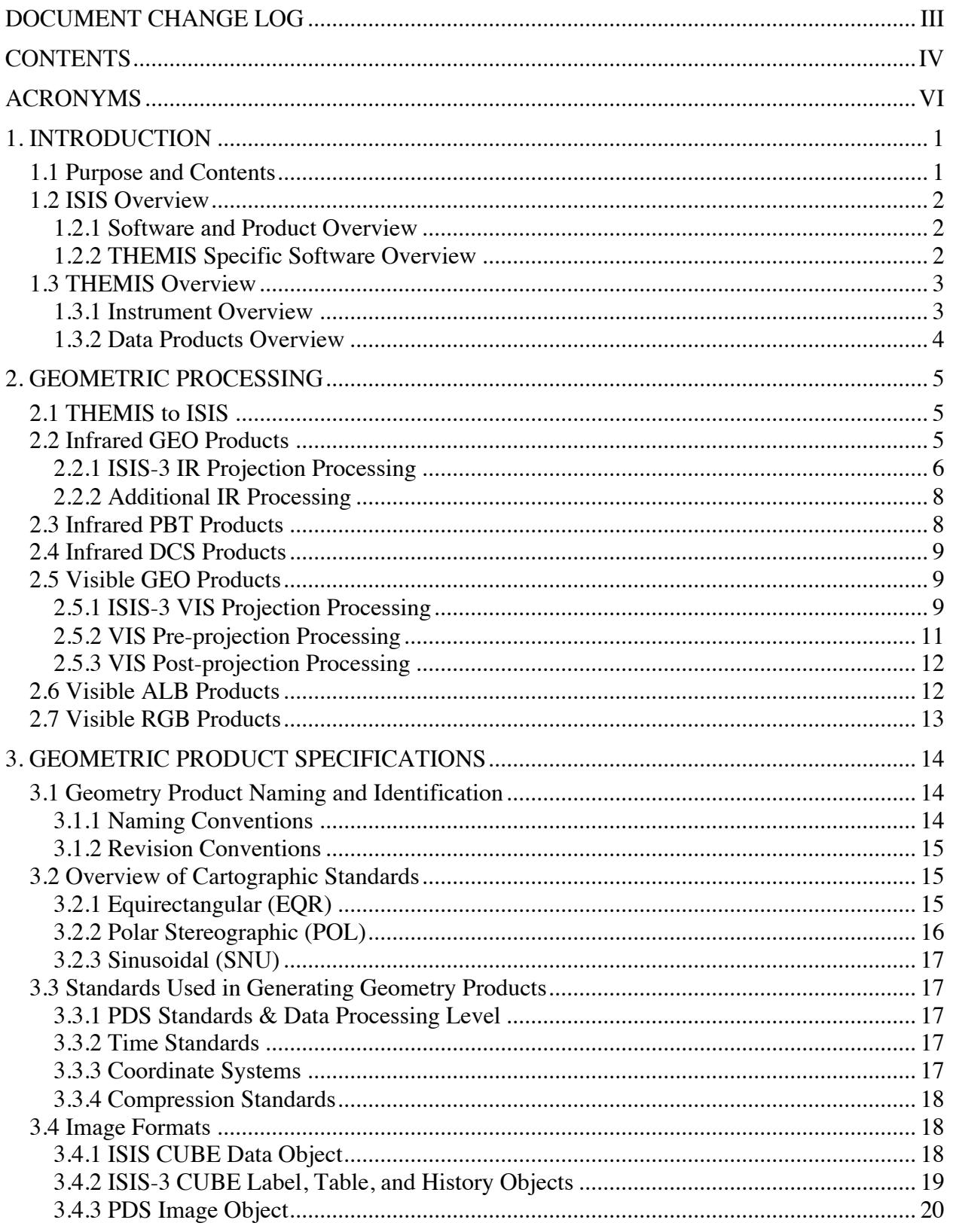

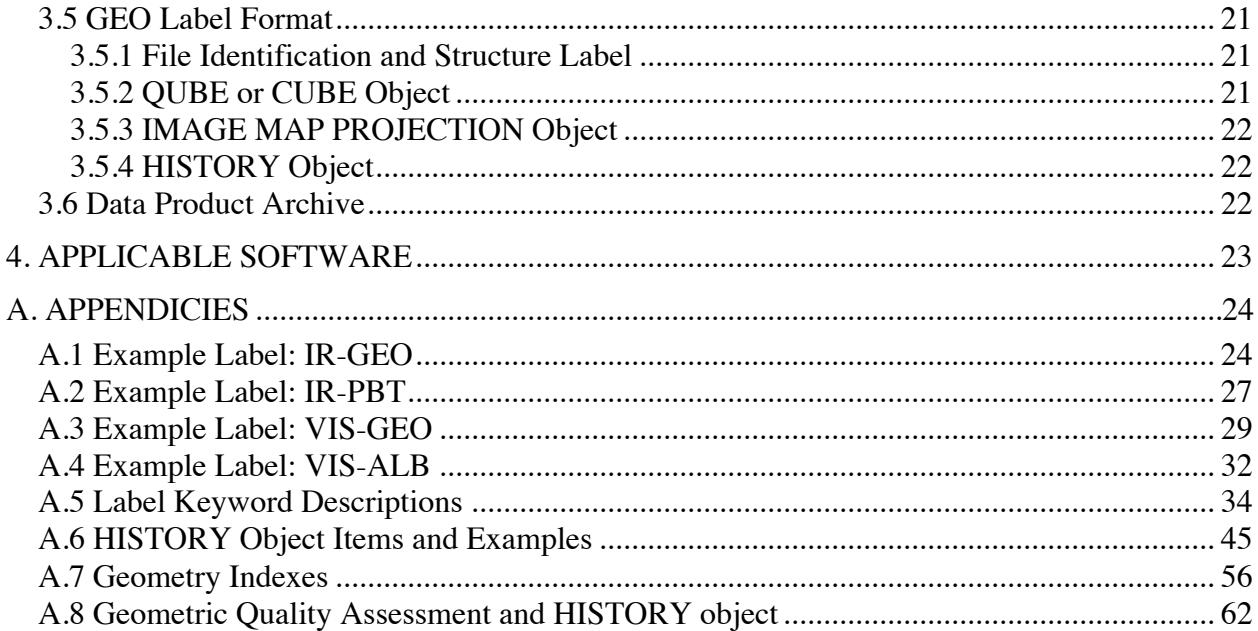

## **ACRONYMS**

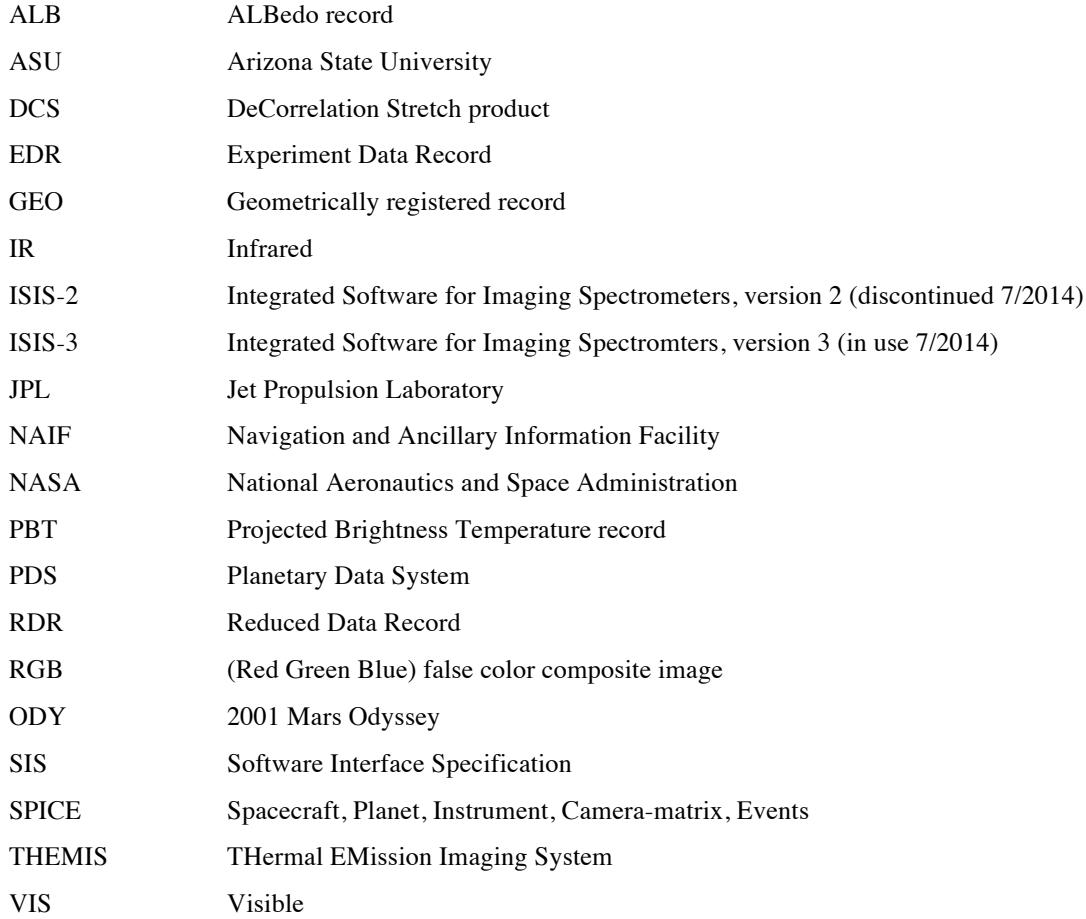

## **1. INTRODUCTION**

## **1.1 Purpose and Contents**

The purpose of this document is to provide scientists using the Thermal Emission Imaging System (THEMIS) Visible and Infrared special geometry products with enough information to enable them to read and understand the data products. Topics discussed in this document include an introduction to the ISIS software used to geometrically project the images, a description of the processing algorithm used to generate the images, a description of the data product format, and the contents of available ancillary labels and files.

THEMIS geometry products (IR-GEO and VIS-GEO) are spatially registered, spectral image CUBEs derived from the THEMIS calibrated radiance products (IR-RDR and VIS-RDR). Each image file is accompanied by a detached ASCII label describing the data format, contents, and processing history. THEMIS derived geometry products (IR-PBT, IR-DCS, VIS-ALB, and VIS-RGB) are spatially registered, image products generated from the appropriate IR-GEO or VIS-GEO products.

For additional information, the user is referred to the following documents available in the THEMIS archive, unless otherwise noted:

- 1. Calibration Report for the Thermal Emission Imaging System (THEMIS) for the 2001 Mars Odyssey Mission, P.R. Christensen.
- 2. Mars Odyssey THEMIS: Archive SIS.
- 3. Mars Odyssey THEMIS: Data Processing User's Guide, P.R. Christensen.
- 4. Mars Odyssey THEMIS Geometry Processing with ISIS-2, J. Torson, *internet documentation:* http://isis.astrogeology.usgs.gov/Isis2/isis-bin/themis\_processing.cgi.
- 5. Mars Odyssey THEMIS: Standard Data Products SIS.
- 6. Overview of ISIS-3, *internet documentation:* http://isis.astrogeology.usgs.gov/UserDocs/index.html .
- 7. Planetary Data System Data Standards Reference, October 30, 2002, Version 3.5, JPL D-7669, Part 2.
- 8. The Thermal Emission Imaging System (THEMIS) for the Mars 2001 Odyssey Mission, P.R. Christensen, et. Al., *Space Science Review*, Vol. 110, pp 85-130, 2004.
- 9. Edwards, C. S., K. J. Nowicki, P. R. Christensen, J. Hill, N. Gorelick, and K. Murray (2011), Mosaicking of global planetary image datasets: 1. Techniques and data processing for Thermal Emission Imaging System (THEMIS) multi-spectral data, J. Geophys. Res., 116 (E10), E10008, doi:10010.11029/12010JE003755.
- 10. Edwards, C. S., P. R. Christensen, and J. Hill (2011), Mosaicking of global planetary image datasets: 2. Modeling of wind streak thicknesses observed in Thermal Emission Imaging System (THEMIS) daytime and nighttime infrared data, J. Geophys. Res., 116, E10005, doi:10.1029/2011JE003857.
- 11. Christensen, P.R., et. Al. (2001), The Mars Global Surveyor Thermal Emission Spectrometer experiment: Initial description and surface science results, J. Geophys. Res., 106 (E10), doi:10.1029/2000JE01370.
- 12. Mars Odyssey THEMIS: Data Set Map Projection (EQR, POL, SNU).

## **1.2 ISIS Overview**

## *1.2.1 Software and Product Overview*

ISIS (Integrated System for Imagers and Spectrometers) is a specialized image processing software package developed by the Astrogeology Program of the United States Geological Survey (USGS, Flagstaff Arizona). The software package includes the standard tools desired for the digital processing of multi-spectral image datasets, as well as instrument specific tools to convert between raw camera geometry and standardized map coordinate systems. Cartographic conversions are made possible by incorporating spacecraft and camera models into the ISIS software. The software and complete documentation is available for download from the ISIS website: http://isis.astrogeology.usgs.gov.

The ISIS software manipulates and stores image data in multi-dimensional qube files, formatted similar to the standard Planetary Data System (PDS) QUBE data object [7]. A three-dimensional qube file, with two spatial dimensions and one spectral dimension, is referred to specifically as an ISIS CUBE file. Each CUBE file is composed of an ASCII label attached to one or more data objects, such as TABLE objects, a HISTORY object, and the qube data object. An overview of the ISIS CUBE file format is provided in Section 3.3 of this document; a more complete description of can be found in the *Overview of ISIS-3* [6] documentation.

The transition to replace ISIS version 2 (ISIS-2) with ISIS version 3 (ISIS-3) began at the USGS Flagstaff ISIS facility several years prior to its full use in the THEMIS geometric product processing. The rationale for the change from the software perspective is available in the *Overview of ISIS-3* [6] documentation. From the THEMIS perspective, a major revision to the IR camera model, which significantly improves the band-to-band registration, is only available in ISIS-3. Additional changes to the ISIS-3 core code also improve the quality of the projected visible images, elevating it as the preferred software for projecting all THEMIS images. However, there are significant differences between ISIS-2 and ISIS-3, making many descriptions of the former obsolete in the latter. This document will specify the appropriate version whenever differences between the versions could cause confusion.

## *1.2.2 THEMIS Specific Software Overview*

Several essential tools have been developed to allow the ISIS software to process and geometrically project THEMIS standard data products. First, the ISIS software was given the ability to ingest the THEMIS QUBE data products. Although the PDS QUBE and ISIS CUBE formats are similar, they are different enough to require a translation tool. Second, the conversion parameters between the raw raster coordinate systems of the THEMIS cameras and a standardized Mars coordinate system were used to define several specialized projection tools. The projection capability is facilitated with the geometry information in Mars Odyssey SPICE kernels available from NAIF (http://naif.jpl.nasa.gov/naif). Many aspects of the ISIS-THEMIS

tools are discussed in *Mars Odyssey THEMIS Geometry Processing with ISIS-2* [4]; although this document specifically references ISIS-2, the general concepts are still relevant to processing with ISIS-3. All ISIS-3 commands are documented in the *Overview of ISIS-3* [6] Software Manual.

## **1.3 THEMIS Overview**

#### *1.3.1 Instrument Overview*

The THEMIS instrument is a combined infrared (IR) and visible (VIS) multi-spectral pushbroom imager. The imaging system is comprised of a three-mirror, off-axis, reflecting telescope in a rugged enclosure, a visible/infrared beamsplitter, a silicon focal plane for visible detection, and a microbolometer for infrared detection. The telescope has a 12-cm effective aperture, speed of f/1.6, and co-aligned VIS-IR detector arrays. A major feature of this instrument is the uncooled IR microbolometer array which can be operated at ambient temperature. A small thermal electric (TE) cooler is used to stabilize the detector temperature to  $\pm 0.001$  K. The calibration flag is the only moving part in the instrument, allowing for thermal calibration and protection of the detectors from unintentional direct Sun illumination when the instrument is not in use.

THEMIS IR images are acquired at selectable image lengths and in combinations of ten selectable bands. The image width is 320 pixels (32 km, based on the nominal 400 km mapping orbit) and the length is variable, in multiples of 256 line increments, with a minimum and maximum image lengths of 272 and 65,296 lines respectively (27.2 km and 6,530 km, based on the nominal mapping orbit). The IR focal plane is covered by ten  $\sim$ 1  $\mu$ m-bandwidth strip filters (Table 1a), producing ten band images with bands 1 and 2 having the same wavelength range.

THEMIS VIS images are acquired in framelets of size 1024 pixels crosstrack by 192 lines downtrack, for a total image size of 3.734 Mbytes or less. The number of framelets is determined by the number of bands selected (five available, Table 1b) and the spatial resolution selected (three summing modes available). The size of an image is given by:

 $[((1024 * 192) * #frames * #bands) ÷ summing<sup>2</sup>] \le 3.734$  Mbytes

For example, if spatial summing is not applied (summing=1), either a single-band, 19-framelet (65.6 km) image or a 5-band 3-framelet (10.3 km) image can be collected. Each VIS image collected is stored in the THEMIS internal buffer and must be transferred to the spacecraft computer before a subsequent image can be acquired. VIS images may be compressed with one of two available compression algorithms before storage on the spacecraft computer.

VIS images can be acquired simultaneously with IR images, but the spacecraft can only transfer data from one of the two THEMIS imagers at a time. The IR imager transfers data as it is being collected, while the VIS images are stored within an internal THEMIS buffer for later transfer to the spacecraft computer. Before storage of IR images on the spacecraft, one or more data reduction techniques may be selected. The time-delay integration (TDI) algorithm may be applied to improve the signal-to-noise ratio of each pixel by co-adding 16 independent measurements of each point on the ground. Lossless data compression may be applied to the image by the hardware Rice algorithm chip.

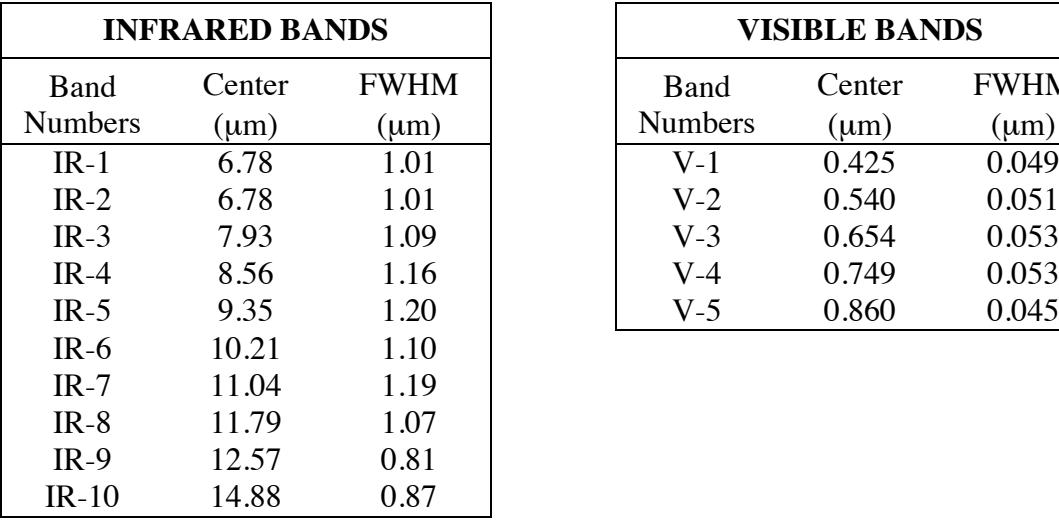

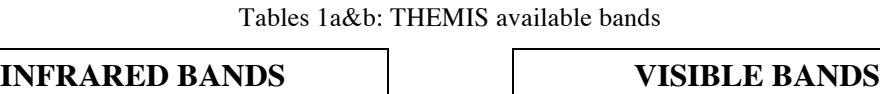

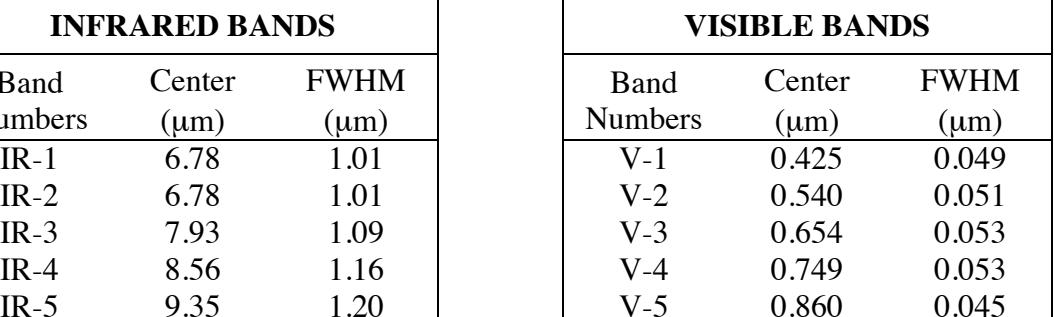

The IR and VIS cameras share the instrument optics and housing, but have independent power and data interfaces to the spacecraft. In Spring 2006, a software patch was loaded into the spacecraft memory to apply spatial summing to IR images before downlink; use of this patch decreases the effective bandwidth of the IR camera, and allows for the collection of additional IR images. Final data stream formatting for both the IR and VIS data is performed by the spacecraft processor. Further information about onboard processing is available in the THEMIS *Space Science Review* paper [8].

## *1.3.2 Data Products Overview*

THEMIS standard data products include experimental, reduced, and calibrated data files. The experimental and reduced products (VIS-EDR, IR-EDR, VIS-RDR, and IR-RDR) are spectral image QUBEs containing one layer per each visible or infrared band collected. The calibrated products (VIS-ABR and IR-BTR) are one band IMAGE files produced from the reduced data products. A detailed description of the format and content for each of the standard data products is provided in the *THEMIS Standard Data Products SIS* [5].

The THM-RDR data products are uncompressed, binary, band-sequential QUBEs of 16-bit integer data. The image width is fixed (320 pixels for IR, 1024 pixels for VIS), but the length varies proportional to the duration of the observation. Calibration algorithms used to generate each THM-RDR are described in the *THEMIS Data Processing User's Guide* [3] and each execution adds an entry in the cumulative HISTORY object contained in the ASCII header of the QUBE. The THM-RDR QUBE images are not spatially registered, and bands (layers) within a single image can be out of registration with each other by up to 10 lines and/or columns.

The THEMIS geometric data products will be generated by the staff at the ASU Mars Space Flight Facility and be distributed in conjunction with their standard data product counterparts. Geometric projection of the IR-RDR and VIS-RDR standard data products may be augmented with additional manipulation of the images, which may invalidate the calibrated radiance values inherited from the source RDR product. Geometric data products will be stored as one projection in a multispectral ISIS CUBE file, with multiple projections per image possibly

available. All processing performed on the GEO cube will be recorded in the HISTORY object of the detached PDS label.

THEMIS derived geometric data products (IR-PBT, IR-DCS, VIS-ALB, and VIS-RGB) are generated by additional processing of the IR-GEO and VIS-GEO products, respectively. The IR-PBT and VIS-ALB products are one band IMAGE files, which conform to the same format standards as the IR-BTR or VIS-ABR products. The IR-DCS and VIS-RGB products are stored as simple PNG image products, similar to the PDS standard BROWSE images.

## **2. GEOMETRIC PROCESSING**

## **2.1 THEMIS to ISIS**

In order to generate the geometric projections from the calibrated radiance images, the THEMIS RDR.QUBE format must be modified so that it can be ingested into the standard ISIS projection software. The ISIS-3 *THM2ISIS* command is used to convert the PDS formatted IR-RDR or VIS-RDR image into an LEV1 CUBE image that can be manipulated by subsequent ISIS software tools. Application of the *THM2ISIS* command converts only the label to ISIS-3 standards; the image remains unprojected in the original camera coordinates. In the THEMIS IR images, the data values and image dimensions remain fundamentally unchanged. In the THEMIS VIS, alternating framelets are split into two separate files: "odd.cub" and "even.cub"; all subsequent projection steps must be executed on both files until they are merged back together using some kind of "mosaic" command.

The ISIS-3 *THM2ISIS* command translates the THEMIS RDR band keywords into several new keywords within the BandBin label group. The ISIS-3 keywords FilterNumber, Center, and Width have the same values as the RDR keywords BAND\_BIN\_FILTER\_NUMBER, BAND BIN CENTER, and BAND BIN WIDTH respectively. The ISIS-3 keyword BandNumber, available after version 3.4.8 (2014), has the same value as the RDR keyword BAND\_BIN\_BAND\_NUMBER. The default value of the ISIS-3 keyword OriginalBand is a confusing re-mapping of the THEMIS camera band designations, which does not correlate to any RDR keyword value, and actually may cause problems during later processing steps. Therefore, the THEMIS Team resets the ISIS-3 OriginalBand values to be equal to the RDR keyword BAND\_BIN\_BAND\_NUMBER values before continuing with additional processing.

## **2.2 Infrared GEO Products**

The generation of infrared projected images (IR-GEO) includes multiple processing steps. First, a post-calibration filter is applied to the infrared calibrated radiance images (IR-RDR). Next, these modified radiance images are ingested into ISIS-3 and the geometric projection products are completed by projecting the image into standard Mars coordinates (Section 2.1). Finally, additional image processing is applied to complete the process.

These IR-GEO products contain geometrically registered and atmospherically corrected calibrated radiance, making them ideal for use in surface studies and for use with other projected Mars datasets. For these purposes, two derived products may be generated from the geometric projection with further processing: a projected brightness temperature product (IR-PBT), and a decorrelation stretch product (IR-DCS). Parameters of each process, applied by default or

request, are recorded in the label of the final product as "keyword = values" pairs (see section 3.5); some significant label entries are highlighted throughout this section using [ ].

## *2.2.1 ISIS-3 IR Projection Processing*

Three ISIS-3 commands used in succession are required to project the ISIS-3 formatted IR-RDR data into a geometrically registered image cube: 1) *SPICEINIT, 2) MAPTEMPLATE*, and *3) CAM2MAP*. ISIS-3 *SPICEINIT* is used to select the appropriate SPICE kernels for use with this image. This command adds the KERNELS group and several TABLE objects to the LEV1 CUBE label, as well as the SPICEINIT HISTORY object.

ISIS-3 *MAPTEMPLATE* is used to create a temporary file which defines the projection parameters appropriate for this image; this information is saved in the MAPPING group in the CUBE label. Table 2.2 shows the possible image observation conditions and the resulting *MAPTEMPLATE* parameter values.

The ISIS-3 *CAM2MAP* command is used to project the ISIS-3 formatted camera data into a geometrically registered image cube. This command translates the radiance values into the desired map projection by applying a bilinear interpolation algorithm [INTERP = BILINEAR], which incorporates the values of the four pixels closest to each mapped position. The spatial transformation is performed based on the projection parameters in the file generated by *MAPTEMPLATE*. This command adds the CAM2MAP HISTORY object to the CUBE.

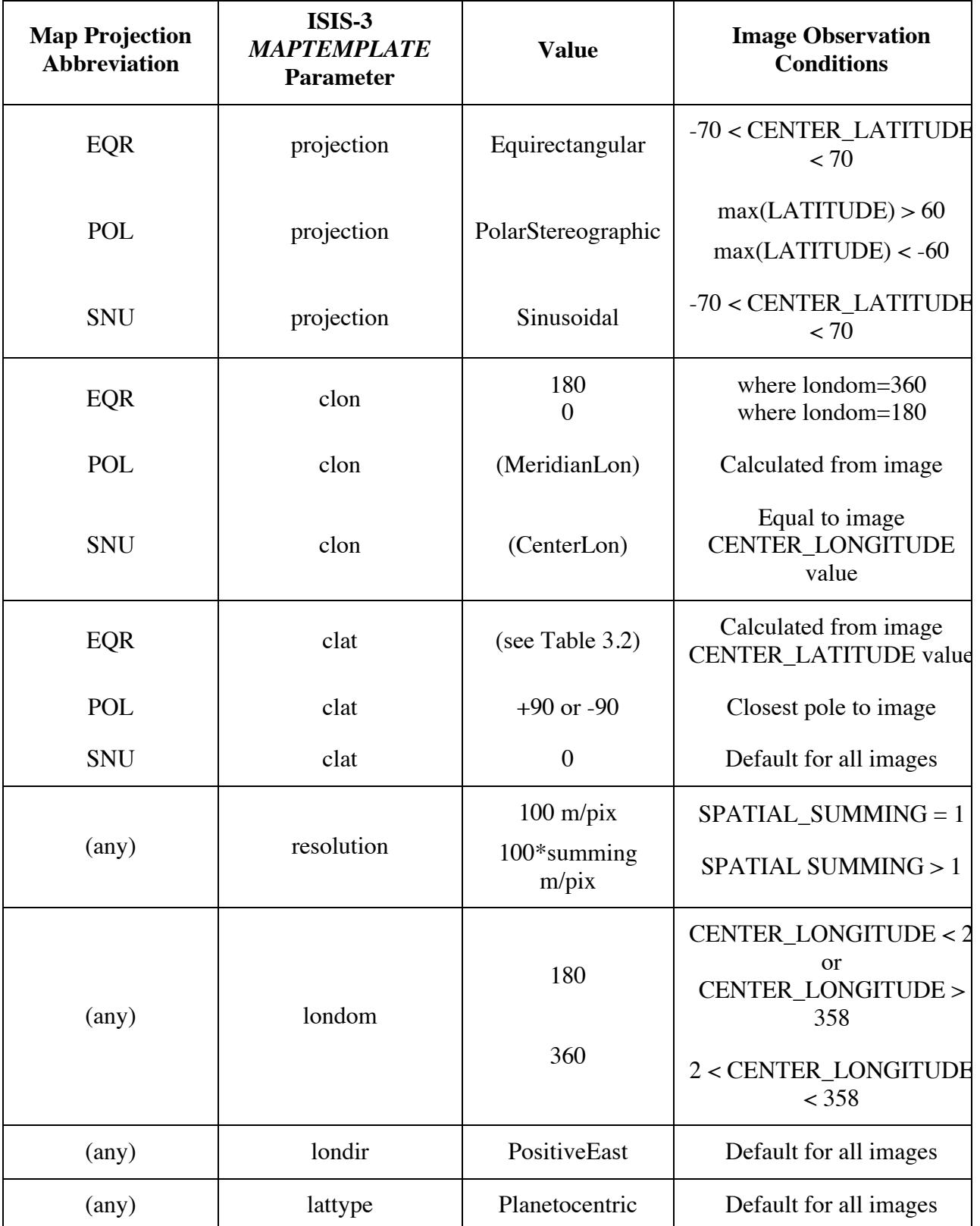

## Table 2.2: IR-GEO MAPTEMPLATE parameters

## *2.2.2 Additional IR Processing*

Additional image processing may be applied to the IR-GEO image cube either before or after the ISIS projection steps. Each process described in this section generates a HISTORY object in the detached PDS label (see Section 3.5.3), as shown in Appendix A.5.

The ASU *UDDW* (Undrift and Dewobble) filter is applied to the IR-RDR QUBE before the image is projected, and is designed to correct for time-dependent signal offsets which are highly correlated in the original image coordinates. It removes undesirable data value fluctuations resulting from changes in the temperature of the IR detector array during image collection. This filter alters the calibrated radiance values of bands 1 - 9 (where available), but does not change the radiance values of band 10.

The ASU *RECTIFY* algorithm is applied to the projected infrared image to minimize the null space around the image and to prepare the data for additional processing. If necessary, the image data is first rotated to align the top line of the projected image with the horizontal edge (x axis) of the image frame; then each image line is shifted left to align with the vertical edge (y axis) of the image frame. This process will result in spatial distortions that are reversible using the parameters provided in the *RECTIFY* HISTORY object and the ASU *RECONSTITUTE* algorithm.

The ASU *DEPLAID* algorithm applies a specialized, high-pass filter to projected and rectified infrared radiance images. These filters attempt to remove the effects of both column and row correlated, band independent noise that would otherwise dominate a decorrelation stretch image. The noise originates from voltage fluctuations in the THEMIS instrument during image collection; this noise is minimized, but not completely removed, during the IR-RDR calibration *DESTRIPE* process (see *THEMIS: Data Processing User's Guide* [3]). Validation of the results of this algorithm confirm that the average spectra from a 50 x 50 pixel sample area remains unchanged.

The ASU *ARADCOR* (Automated RADiance CORrection) algorithm attempts to remove the atmospheric radiance component from the projected and filtered infrared image. The correction value is based on multiple 50 x 50 pixel samples identified throughout the image which meet several temperature and quality criteria; if these samples cannot be found, then the algorithm is not applied. Radiance correction of the image may still be possible, but will require hand processing by an interested user.

## **2.3 Infrared PBT Products**

Projected Brightness Temperature (PBT) images are available as the projected equivalent product of the standard IR-BTR images. To generate an IR-PBT product, the brightness temperature algorithm described in *THEMIS: Data Processing User's Guide* [3], Section 2.2.11 is applied to the projected and rectified IR-GEO product. Then the resulting image is restored to the full projection dimensions using the *RECONSTITUTE* algorithm for ease of viewing. A comparison between the temperatures recorded in the IR-BTR and IR-PBT images shows a slight difference which has been attributed to the data manipulation that occurs during the translation from camera-coordinates (RDR) to projection coordinates (GEO). The IR-PBT products are available as standard PDS IMAGE objects (see Section 3.4.3), nearly identical in

format to the IR-BTR products; the primary differences being that several of the important parameters from the IR-GEO History objects are available as keywords in the IR-PBT label (see Appendix A.2).

## **2.4 Infrared DCS Products**

The decorrelation stretch (DCS) method maximizes the differences between bands in order to highlight the compositional information in the image. THEMIS IR-DCS products provide a quick preview of the potential compositional variation available in an infrared image. They are generated from the IR-GEO images with an average surface temperature greater than 225 K and a minimum of eight bands (bands 3-10 required).

To generate an IR-DCS image, two final noise filters are applied to all available bands in an IR-GEO product, then the DCS algorithm is applied, and the results are saved as a simple image (PNG format). First, any residual uncorrelated noise is removed by applying the ASU *DESTREAK* and *WHITE\_NOISE* algorithms. These filters are useful for reducing the anomalous noise in the qualitative DCS image, but are not appropriate for application on a quantitative radiance product. Next, three bands of the radiance image are selected for decorrelation and displayed in color as variations of red, green, and blue. The THEMIS IR-DCS images are executed on three standard RGB band combinations: bands 6, 4, and 2; bands 8, 7, and 5; and bands 9, 6, and 4. The results are made available individually in full projection dimensions (using *RECONSTITUTE*), and also available combined together side-by-side in rectified dimensions with a brightness temperature image for contrast (see Section 3.1).

## **2.5 Visible GEO Products**

After the visible calibrated radiance images (VIS-RDR) are ingested into ISIS-3 (Section 2.1), the geometric projection products are completed by projecting the image into standard Mars coordinates, and then applying any additional image processing. Parameters of each process, applied by default or request, are recorded in the label of the final projected image as "keyword = values" pairs (see section 3.5); some significant label entries are highlighted throughout this section using  $\lceil \cdot \rceil$ .

Most of the VIS-GEO standard products include the application of a cosmetic filter (*FEATHER*) which renders them undesirable for rigorous spectroscopic studies. Two VIS-GEO derived products may be available to assist users interested in using the THM-VIS image is more quantitative work. The projected visible albedo product (VIS-ALB) is generated directly from the VIS-RDR calibrated radiance, and the resulting albedo values compare favorably with albedo measurements from the Mars Global Surveyor TES instrument (see section 2.6). The projected visible false color composite images (VIS-RGB) are an alternative view of three bands of the multi-band visible images (see section2.7).

## *2.5.1 ISIS-3 VIS Projection Processing*

The same three ISIS-3 commands used to project THM-IR images are also used to project THM-VIS images: 1) *SPICEINIT, 2) MAPTEMPLATE*, and *3) CAM2MAP*. ISIS-3 *SPICEINIT* is used to select the appropriate SPICE kernels for use with this image; it must be applied to both the "odd.cub" and "even.cub" files generated when ISIS-3 *THM2ISIS* is executed on a VIS-RDR. This command adds the KERNELS group and several TABLE objects to the LEV1 CUBE label, as well as the SPICEINIT HISTORY object.

ISIS-3 *MAPTEMPLATE* is used to create a single file which defines the projection parameters appropriate for use with both the "odd.cub" and "even.cub" files; this information is saved in the MAPPING group in the CUBE label. It is important to project both even/odd image halves with the exact same projection parameters, otherwise they will not mosaic back into a single image post-projection. Table 2.5 shows the possible image observation conditions and the resulting *MAPTEMPLATE* parameter values.

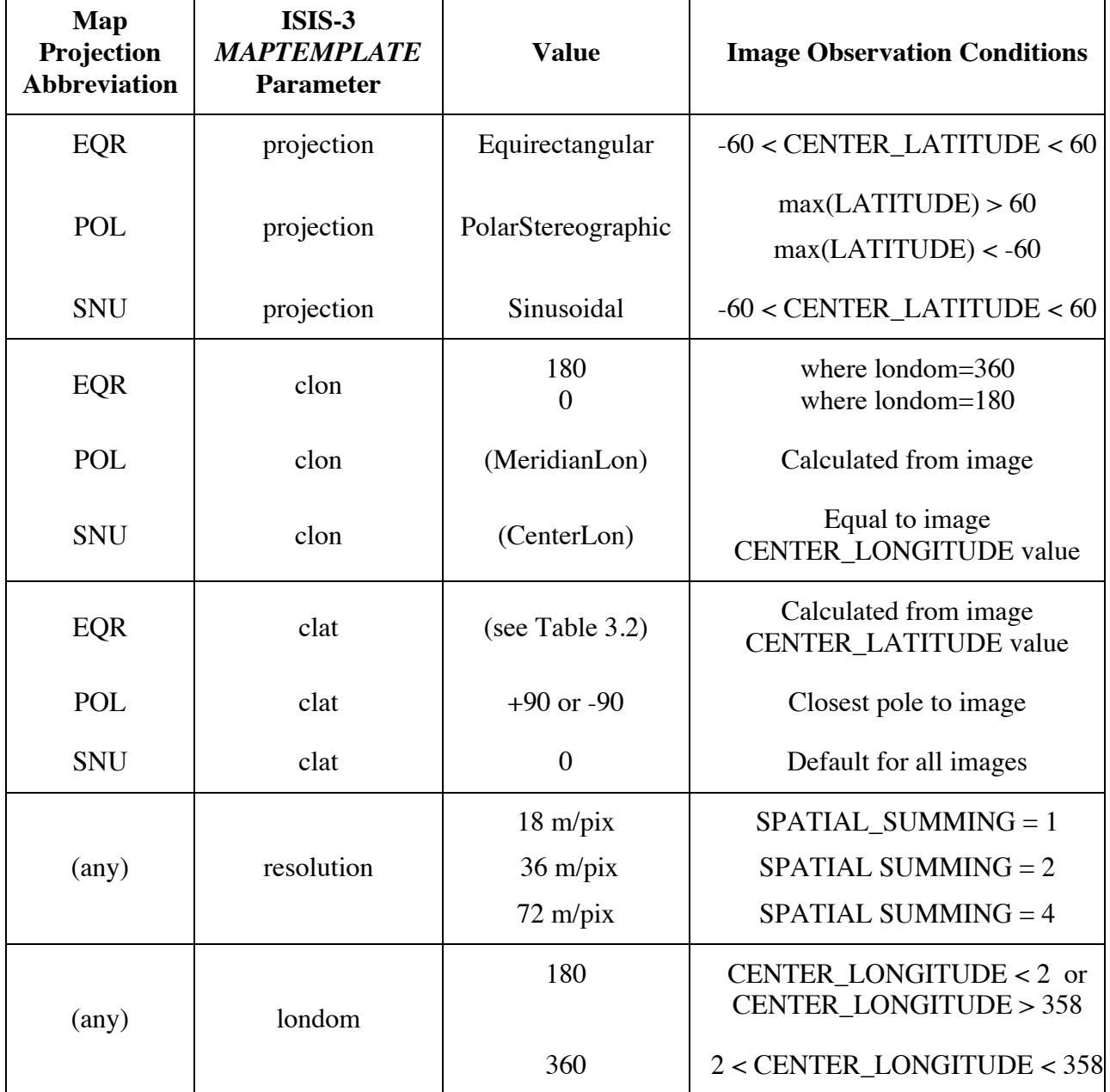

#### Table 2.5: VIS-GEO MAPTEMPLATE parameters

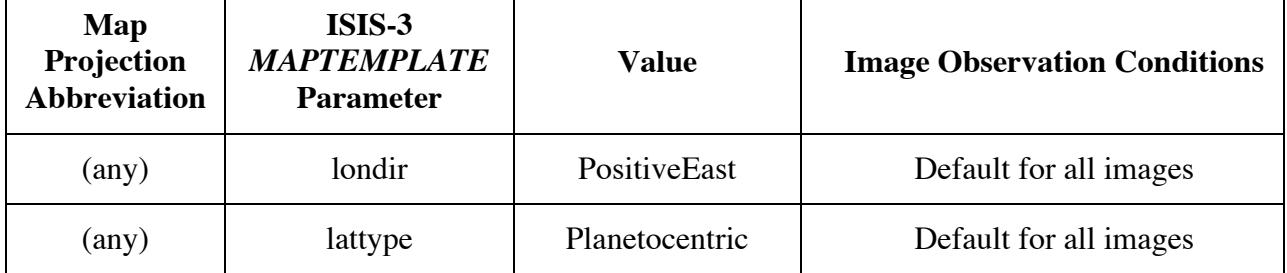

The ISIS-3 *CAM2MAP* command is again used, this time to independently project both the ISIS-3 formatted camera "even.cub" and "odd.cub" data files into a geometrically registered image cubes. This command translates the radiance values into the desired map projection by applying a bilinear interpolation algorithm [INTERP = BILINEAR], which incorporates the values of the four pixels closest to each mapped position. The spatial transformation is performed based on the projection parameters in the file generated by *MAPTEMPLATE*. This command adds the CAM2MAP HISTORY object to the CUBE.

Several options are available to mosaic the two halves, "odd.cub" and "even.cub", back into a single, projected VIS-GEO product. Two ISIS-3 commands are available for this purpose: ISIS-3 *THMNOSEAM,* used rarely in VIS-GEO products, is similar in purpose to the ASU process *FEATHER* described below; ISIS-3 *AUTOMOS* is used occasionally in conjunction with other ASU processes as described below.

## *2.5.2 VIS Pre-projection Processing*

The generation of many VIS-GEO projected images includes one or more cosmetic corrections that are most easily applied before the ISIS-3 projection steps. Each process described in this section generates a HISTORY object in the detached PDS label (see Section 3.5.3), as shown in Appendix A.5.

The ASU *DESPECKLE* process is a cosmetic correction applied to selected VIS-RDR QUBEs before the image is projected. On occasion, temporary radiation disruptions in the camera electronics produce anomalously bright or dark pixels scattered throughout the image. The distribution and intensity of this pixel "speckling" varies between each radiation event, but the corrupt pixels are usually concentrated either along the framelet edges, or within the more saturated areas of the image. This algorithm identifies the corrupt pixels based on an image specific DN threshold [THRESHOLD\_VALUE  $=$  # 1, and then replaces it with a value matching the average of the surrounding valid pixels. This process alters the calibrated radiance values of the selected pixels in the corrected bands.

The ASU *COFF* (Cosmetically Optimized Flat-Field) process is applied to maintain the overall radiance level of each framelet in the VIS-GEO image. This is accomplished by removing an optimized flat-field from each framelet before the ISIS-3 *THM2ISIS* step. When applied, all source VIS-RDR radiance values are significantly modified.

The ISIS-3 *TRIMVISTRIM* command is used to remove the specified number of lines from the top and bottom of each visible framelet. Nominal image collection results in multiple lines of overlap between each framelet; the extreme edges of which are frequently noisy. Trimming off the worst of these lines improves the appearance of the image without otherwise affecting the image contents.

## *2.5.3 VIS Post-projection Processing*

VIS-GEO standard processing includes application of one of two post-projection commands in order to mosaic the two halves, "odd.cub" and "even.cub" back into a single projected image: the ASU *FEATHER* algorithm (most commonly used), or the ISIS-3 *AUTOMOS* command. Both processes include many image-dependent parameters which are recorded in the appropriate HISTORY object in the label (see Section 3.5.4), as shown in Appendix A.5.

The ASU *FEATHER* process is applied to cosmetically enhance the discontinuities along the overlapping framelet boundaries of a projected visible image. This cosmetic filter is applied simultaneously with mosaicking the "odd.cub" and "even.cub" framelets back together into the final VIS-GEO cube file. The most common parameters that may be adjusted per image include the size of the filter [FILTER\_DIMENSIONS =  $(x, y)$ ], special handling of the boundary between the first and second framelets [FRAMELET1\_NOTE = (description)], and temporary changes to the image orientation to facilitate the processing  $[ROTATION = (\#,\#)]$ . Because of the nature of this algorithm, all values in the resulting projected image may have been significantly modified from the source VIS-RDR calibrated radiance values.

Although the ISIS-3 *AUTOMOS* command can be used alone to complete the VIS-GEO projection processing, the algorithm has limited options to how it handles the overlapping data between framelets: overlay all pixels from one framelet set, or average all pixels of both framelet sets. In practice, the data located at the trailing framelet edge (as collected) usually includes a noticeable signal "roll-off" that should be replaced by the better data in the overlapping, leading edge of the successive framelet; in other words, the framelets should be assembled interleaved like louvered window panes. To achieve this effect, first the ASU *FRAMECLIP* process is applied to remove the overlapping data along all the trailing edges in the overlaid framelet set, then the ISIS-3 *ATUOMOS* command is executed with the option selected to place the appropriate "clipped" framelet set ONTOP. Both commands generate separate HISTORY objects in the label.

## **2.6 Visible ALB Products**

Projected Lambert albedo (ALB) images are generated by calculating albedo from the calibrated visible radiance (VIS-RDR), projecting the data as described above, and storing the results for a single band in a standard PDS IMAGE object (see Section 3.4.3). Lambert albedo (*L*) is calculated from the THEMIS visible radiance using

$$
L = R/(J/d^2\pi)(\cos(i))
$$

where *R* is the calibrated spectral radiance data (VIS-RDR) in [W m<sup>-2</sup> st<sup>-1</sup>  $\mu$ m<sup>-1</sup>],

*J* is the solar irradiance in [W m<sup>-2</sup>  $\mu$ m<sup>-1</sup>] at the Mars-Sun distance (*d*) in AU,

and *i* is the incidence angle of the Sun on the surface of Mars.

The solar distance (*d*) and incidence angle (*i*) are computed at the image center using the ISIS-3 *CAMPT* function and stored in the ALB image header (see Appendix A.4). The solar irradiance values were convolved to the THEMIS visible wavelengths and are given in Table 2.6. This albedo equation does not account for topography or shadows, so the calculated values are most accurate for surfaces with low to no slopes.

VIS-ALB images are generated for a single band of most available VIS-RDR images with an incidence angle less than 80º, and located between +/- 75º latitude. VIS-ALB images are usually derived from Band-3; if it is not available, Band-4 or the first available band may be used. Similar to the VIS-ABR images, the albedo data is stored as scaled, 16-bit integer images in the standard PDS IMAGE object format as described in Section 3.4.3; an example of the attached header is provided in Appendix A.4. In addition to the usual observation and processing keywords, the ALB header includes several parameters describing the equivalent MGS-TES measured albedo of this image. The footprint of the THEMIS VIS image is projected onto the TES Albedo 8ppd map [11], and the statistics of the TES albedo values in the overlapping area are stored in the keywords TES\_ALBEDO\_MINIMUM, TES\_ALBEDO\_MAXIMUM, TES\_ALBEDO\_AVERAGE, and TES\_ALBEDO\_SIGMA.

Using selected THEMIS images, a linear correlation between the TES\_ALBEDO\_AVERAGE with the THEMIS AVERAGE ALBEDO was established. The images were selected from orbits 816-54299, having a center latitude between +/- 60º and incidence angle less than 75º, and displaying "good" calculated albedo values (albedo values between 0 and 1.0 and albedo sigma <0.05). The number of qualifying images is shown in Table 2.6, along with the linear fit parameters for:

$$
THM-AVG\_ALB = m * TES\_AVG\_ALB + b
$$

| <b>THM Band</b> | $J$ [W m <sup>-2</sup> $\mu$ m <sup>-1</sup> ] | b (offset) | m (slope) | $R^2$ Error | Images Used |
|-----------------|------------------------------------------------|------------|-----------|-------------|-------------|
|                 | 1714.882                                       | 0.0728     | 0.0198    | 0.0055      | 4,924       |
| C               | 1854.915                                       | 0.1196     | 0.2175    | 0.2877      | 5,545       |
|                 | 1567.595                                       | 0.1350     | 0.9355    | 0.7968      | 77,542      |
|                 | 1268.324                                       | 0.1334     | 1.3175    | 0.8026      | 4,328       |
|                 | 981.8372                                       | 0.1798     | 0.5432    | 0.3889      | 317         |

Table 2.6: Various THM VIS-ALB per band parameters

The linear offset between the two instruments is due primarily to the design differences of the two instruments: TES was a broadband spectrometer, spanning  $\sim 0.4$ -2.7  $\mu$ m, while the THEMIS individual bands are much narrower, for example band-3 is at  $\sim 0.654$  µm (Table 1b).

#### **2.7 Visible RGB Products**

Most multiple band visible images can be used to generate a false color composite image, or VIS-RGB image. After projection, a linear stretch is applied to each band, and then each of the three bands is assigned to the three color channels (red, green, blue). The final image results from displaying visible band-4 (or if not available, band-3) in the red channel, band-2 in the green channel, and band-1 in the blue channel (see Section 1.3, Table 1b for the visible camera band configuration). These RGB products are useful for assessing the magnitude of the color variations across the available bandpasses at this image location, but it should be noted that these products also tend to highlight filter edge and straylight effects (along the east/west edges) or low frequency variations (down the length of the image); a discussion of visible camera issues is available in the *THEMIS Data Processing User's Guide, Part 2 - Visible* [3].

## **3. GEOMETRIC PRODUCT SPECIFICATIONS**

## **3.1 Geometry Product Naming and Identification**

## *3.1.1 Naming Conventions*

Each THEMIS projected product is named using the THEMIS standard data product naming convention, which follows the pattern "AooooonnnGGG.EXT". As established in the standard documentation, the PRODUCT\_ID pattern is defined as

- A is a 1-letter description of the type of image collected;  $\begin{bmatrix} V = \text{visible image}; I = \end{bmatrix}$ infrared image ]
- ooooo is a 5-digit mission orbit number when the image was collected;  $\lceil 01000 \rceil$ mapping orbit number example ]
- nnn is a 3-digit image sequence number indicating the order that images were collected each orbit;  $\lceil 001 \rceil$  = first image collected in the xxxxx orbit  $\rceil$

The suffix-extension "GGG.EXT" value identifies the geometry product type and the file format standards (see Section 3.4). The combinations used with the THEMIS geometry products are

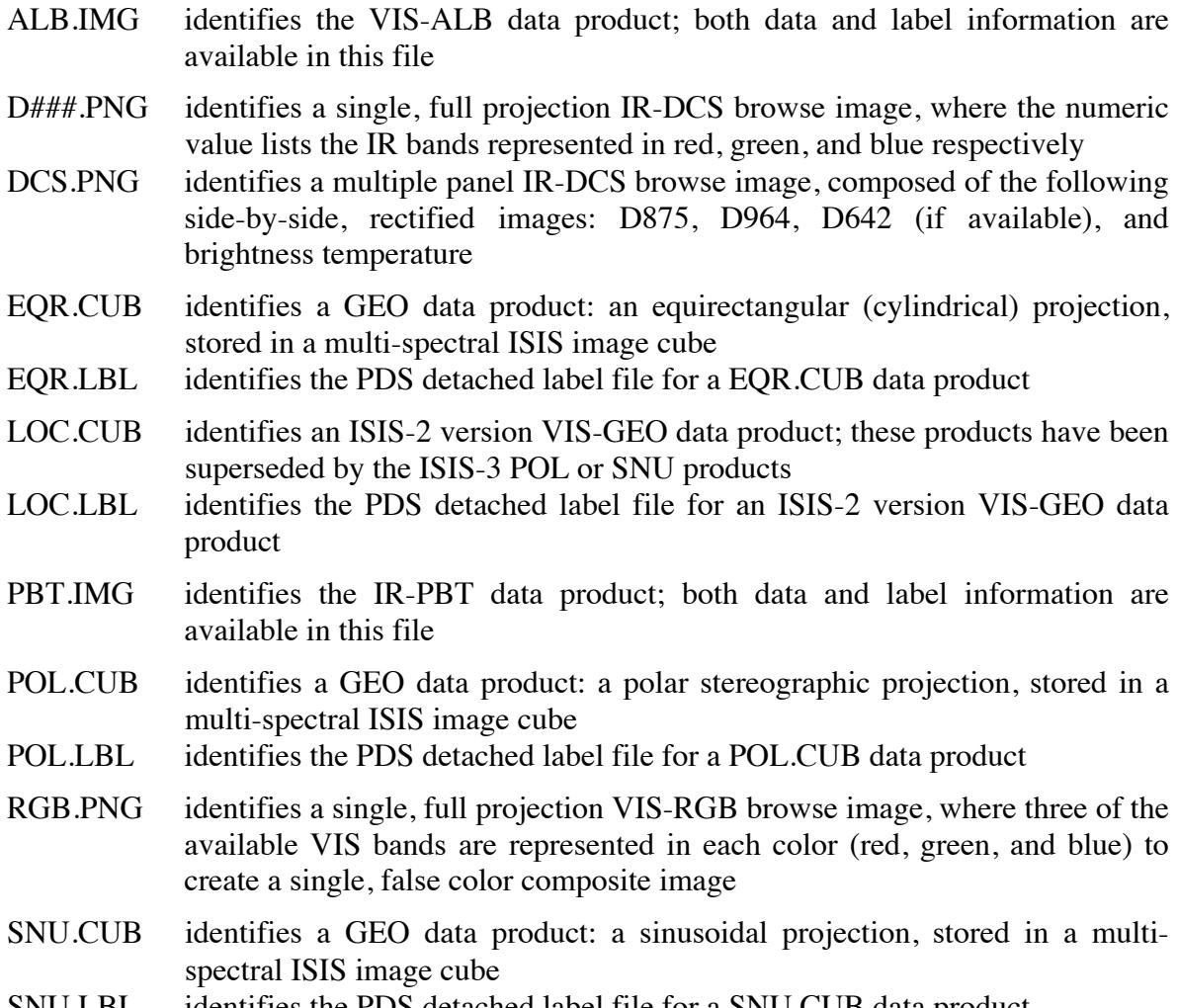

SNU.LBL identifies the PDS detached label file for a SNU.CUB data product

## *3.1.2 Revision Conventions*

As with the THEMIS standard data products, a revision to the geometry product after the initial public release may be warranted. At that time, the PRODUCT\_VERSION\_ID keyword in the product label will be incremented, an ERRATA\_ID will be established, and the change made will be documented. The ERRATA ID will take the form ODTxx  $rrr$  v.v, where xx is the image and dataset abbreviation, rrrr is the original RELEASE\_ID number, and v.v is the PRODUCT VERSION ID value. Each revision will be documented in the label HISTORY object, the ERRATA.TXT and the appropriate release catalog (ODTIGREL.CAT, ODTIVGREL.CAT, ODTIPREL.CAT, or ODTVAREL.CAT), and by modifying records as necessary in the indexes (INDEX\_ODTxx, THMIDX\_IR, or THMIDX\_VIS). See Appendix A.5 for label keyword definitions and the *THEMIS Archive SIS* [2] for document specifications.

The transition to using ISIS-3 in the generation of THEMIS projected products is concurrent with the roll of the Odyssey THEMIS Projected Products (ODTGEO) archive VOLUME VERSION ID to 2.0. All ISIS-3 projected products will start at PRODUCT\_VERSION\_ID = 2.0, regardless of the previous release or revision value; this is also true for new data releases available only as ISIS-3 products.

## **3.2 Overview of Cartographic Standards**

The THEMIS Projected Products are compliant with the cartographic standards defined in the *DATA SET MAP PROJECTION* [12] catalog objects provided with this archive. The areal coverage of most THEMIS images make them ideal candidates for projection using either the Sinusoidal or Polar Stereographic standards, dependent on local latitude. However, the THEMIS team recognizes the common use of these images as a background to the other, higher resolution Mars images currently available. Therefore, an Equirectangular projection of many non-polar images will be provided to more easily facilitate this usage. The THEMIS implementation of each of the three projections is discussed below.

## *3.2.1 Equirectangular (EQR)*

The Equirectangular projection is commonly referred to as the "Simple Cylindrical" projection when the CenterLatitude is fixed at the equator. In general, both projections are chosen for their ease of use in two dimensional maps of relatively small areas. When used with THEMIS images, however, caution is warranted as these cylindrical projections tend to cause distortion of size, especially at points increasing in distance away from the center of projection. The ISIS-3 implementation of the Equirectangular projection is based on the formula for a sphere, as described in the *DSMAP\_EQR.CAT* [12] document. The sphere is defined by the radius at the CenterLatitude of the projection, the value of which is being calculated and stored as both the LocalRadius keyword in the Mapping Group of the ISIS-3 CUBE label, and also as the value of all three EQR.LBL keywords: A\_AXIS\_RADIUS, B\_AXIS\_RADIUS, and C\_AXIS\_RADIUS. The values for scale and resolution are true at the CenterLatitude of the projection.

To minimize the distortion per image, the center of the Equirectangular projection is based on the observed center of the THEMIS image. The CenterLongitude (CLON) of the projection is set to the observed center longitude of the image; the CenterLatitude (CLAT) value is based on where the observed center latitude falls within the 5-degree latitude grid shown in Table 3.2:

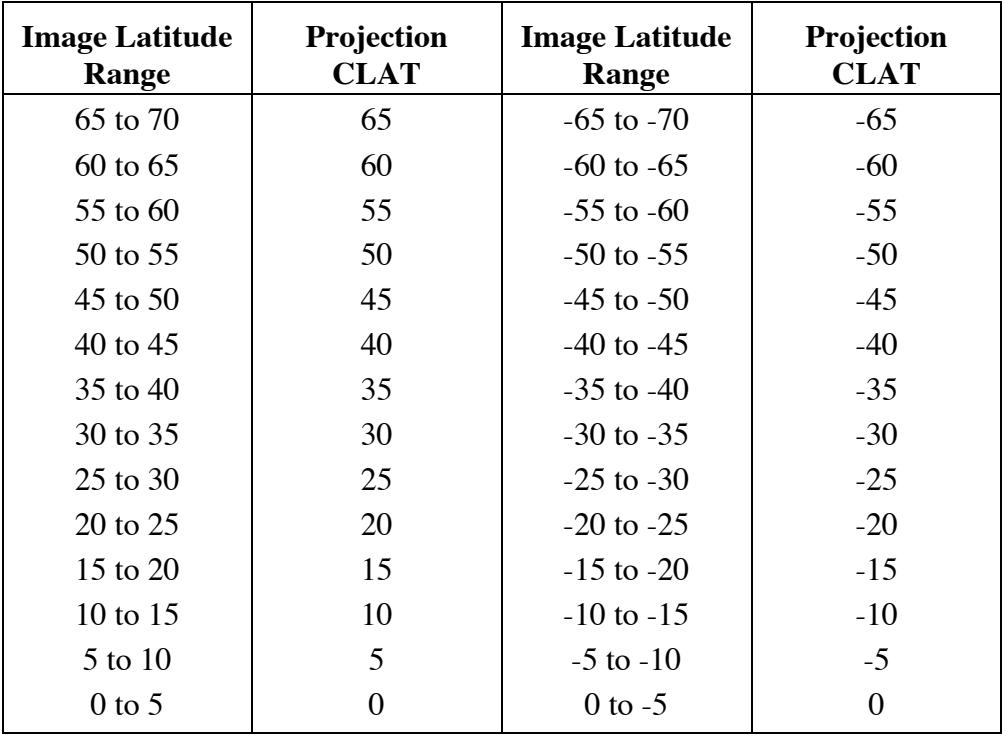

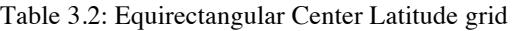

When attempting to mosaic a THEMIS EQR.CUB with another overlapping image, it may be necessary to adjust the center of projection of the THEMIS image to match that of the other image; this is easily done with minimal impact on the integrity of the calibrated data values by using the ISIS-3 *MAP2MAP* command. Furthermore, the user should also consider cropping THEMIS images that are significantly longer than the desired final mosaic.

#### *3.2.2 Polar Stereographic (POL)*

THEMIS images with a center latitude greater than 60 degrees or less than -60 are projected using the Polar Stereographic standards to give a true perspective of the surface features. The Polar Stereographic projection as defined in ISIS-3 uses the ellipsoid form of the standard equation which may cause issues in other cartographic software; see the *DSMAP\_POL.CAT* [12] document for a complete discussion, including the equations necessary to translate between the two standards.

The center of each THEMIS polar projection is defined by the image location: the CenterLatitude (CLAT) is set to either +90 or -90 latitude, whichever pole is closest in proximity to the image; the CenterLongitude (CLON) is set to the "Meridian Longitude" as calculated from the start and end points of the image. The result of using these parameters is that the image length is approximately vertical in the projected file, with the data collected at the start of the image at the "top" of the projection. While use of the Meridian Longitude reduces the final file size of the resulting cube and simplifies several of the THEMIS post-projection processing algorithms, it may cause issues when attempting to mosaic individual polar images into a single scene or with other Mars imagery. To circumvent this problem, the user should simply modify the Center Longitude (i.e. using the ISIS-3 *MAP2MAP* command) to match the mosaic center.

## *3.2.3 Sinusoidal (SNU)*

The Sinusoidal projection is an equal area, partially equidistant projection where latitude lines are drawn as parallel lines, the center meridian is a straight, vertical line, and the remaining longitude lines curve with increasing distance away from the center. THEMIS sinusoidal projected products use the nominal ISIS-3 standards for this projection (*DSMAP\_SNU.CAT* [12]), with the observed center longitude used to define the CenterLongitude (CLON) of the image projection. By default, the CenterLatitude is always the Equator (CLAT = 0). All other adjustable parameters for resolution, longitude domain and direction, and latitude type are as shown above in Tables 2.2 and 2.5.

## **3.3 Standards Used in Generating Geometry Products**

## *3.3.1 PDS Standards & Data Processing Level*

The THEMIS GEO ISIS CUBE products are similar to Planetary Data System QUBE data product in file format and label structure; however, they are not intended to meet all of the standards specified in the PDS Standards Reference [7]. The detached label associated with each image CUBE does comply with Planetary Data System standards for file labels. The THEMIS geometric products are NASA processing Level 2 images, derived from the THM-RDR products (Level-1A) and adjusted for instrument location, pointing, and sampling.

The THEMIS PBT and ALB derived products are Planetary Data System IMAGE data products which include a single band of image data with an attached label. These products are NASA processing Level 2 images, derived from the THM-RDR products, projected for instrument location, and further transformed by additional computations.

## *3.3.2 Time Standards*

All time stamps stored in the GEO label are extracted from the source THM-RDR image; a full description of the time standards used with THEMIS data products is available in the *THEMIS Standard Data Products SIS* [5], Section 2.3.4.

The time stamp (SPACECRAFT CLOCK START COUNT) stored with each geometry product is the value of the spacecraft clock at the time of data acquisition of the leading edge of the first detector in the array (filter 1), even if filter 1 is not downlinked. For visible images, this time is calculated from the UNCORRECTED\_SCLK\_START\_COUNT and may differ by as much as 4 seconds, depending on which bands are acquired in the observation. The stop time stamp, SPACECRAFT\_CLOCK\_STOP\_COUNT, is calculated from the sum of the UNCORRECTED\_SCLK\_START\_COUNT and IMAGE\_DURATION. Depending on which bands are acquired in a visible image, the difference of the start and stop time stamps may not be equivalent to IMAGE\_DURATION.

## *3.3.3 Coordinate Systems*

All geometric values are based on Mars IAU 2000 areocentric model with east positive longitude. The geographic map projection for each data product is identified in the MAP\_PROJECTION\_TYPE keyword (see Appendices A.1-4) in all labels and defined in detail in the ISIS attached cube label.

ISIS requires the precise geometric locations of the Odyssey spacecraft, THEMIS camera, and Mars in order to correctly project each image. This information is referenced from the Mars Odyssey SPICE kernels published by the navigation team (http://naif.jpl.nasa.gov/naif), and the kernels actually used are recorded in the label of the ISIS CUBE and in the associated HISTORY object in the GEO.LBL. The Planet and Instrument kernels are static, and only the current version is used. The Spacecraft and Camera-matrix kernels are time dependent, constructed from measurements made by the spacecraft; the kernel corresponding to the image acquisition time is used. The camera-matrix kernels contain intermittent time gaps which occasionally overlap with the imaging times; when this happens, a substitute kernel is used which assumes a known and fixed camera-matrix geometry.

## *3.3.4 Compression Standards*

Due to the potential for large file sizes, many THEMIS GEO products are routinely compressed using the GZIP utility. The ".gz" extension on any product filename (see Section 3.1.3 above) indicates that the gzip compression has been applied. For more information, or to download this free software, visit http://www.gzip.org.

## **3.4 Image Formats**

The THEMIS geometry products maintain the ISIS-3 CUBE format of the software from which they were generated [6]. Each CUBE is composed of an ASCII label attached to the core of an uncompressed, binary cube of 32-bit float data. There are significant differences between the ISIS-2 and ISIS-3 CUBE formats; unless otherwise noted, the following sections describe the format of the ISIS-3 CUBE files.

Like the unprojected equivalent IR-BTR and VIS-ABR images, the THEMIS IR-PBT and VIS-ALB images are PDS standard IMAGE objects. See Section 3.4.3 below for a description of this THEMIS file format (also available in the *THEMIS Standard Data Products SIS* [5].)

## *3.4.1 ISIS CUBE Data Object*

The CUBE core is an array of sample values in three dimensions: two spatial dimensions (samples and lines) and one spectral dimension (bands), as shown conceptually in Figure 1a. For ISIS-2 cubes, additional information may be stored in "suffix" planes (back, side, or bottom) as shown in Figure 1b; suffix planes are not available in ISIS-3 cubes. This format allows each CUBE to be simultaneously a set of images (at different wavelengths) of the same target area, and also a multi-point spectrum at each spatially registered pixel in the target area. The spectral dimension of each THM-GEO cube is identical to the source THM-RDR image, but the spatial dimensions are expanded to accommodate the projected data.

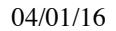

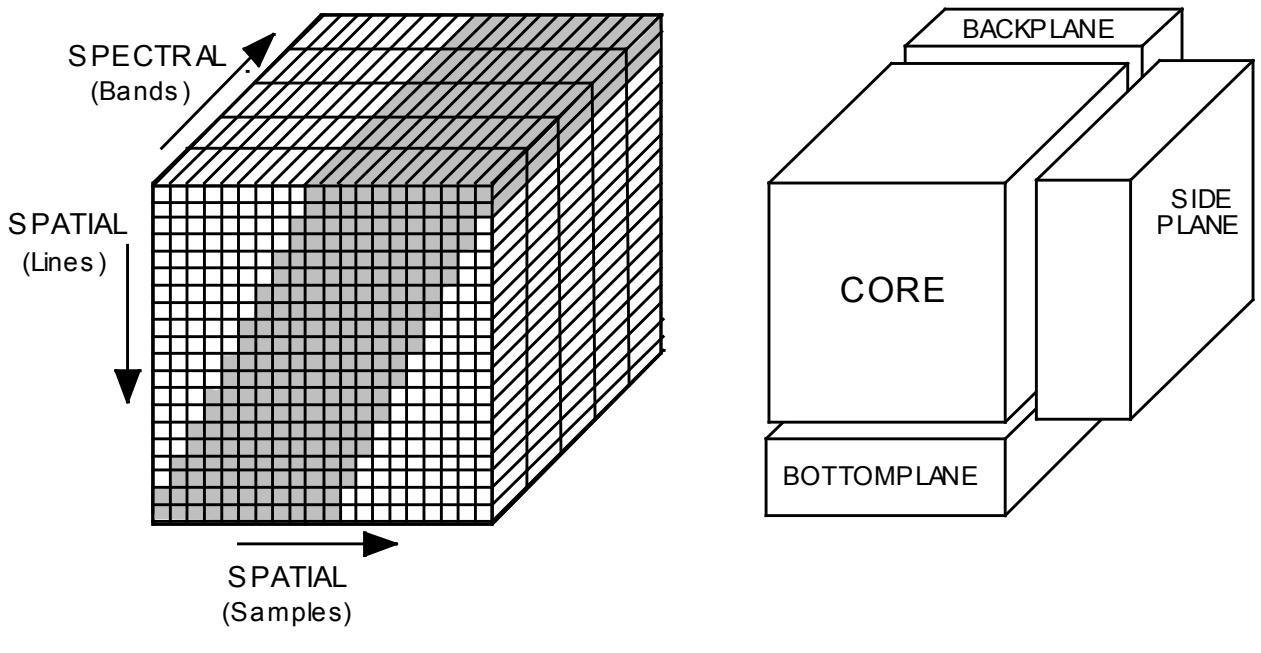

projected data pixels shown in gray

Figure 1a: ISIS CUBE core structure with Figure 1b. Exploded view of ISIS-2 CUBE

There are two available formats for the data organization within the ISIS-3 CUBE core array: BAND\_STORAGE\_TYPE = BAND\_SEQUENTIAL or BAND\_STORAGE\_TYPE = TILE. In a band sequential cube with CORE\_ITEMS =  $(X, Y, Z)$ , the data from band=1 is stored in the first  $(X^*Y^*CORE_$ ITEM\_BYTES) bytes of the CUBE core array, followed by the data from band=2, etc. In a tiled CUBE, the tile dimensions (TileSamples, TileLines) are listed in the attached CUBE label and are usually smaller than the image dimensions (CORE\_ITEMS or Lines and Samples). The data from each band is stored in multiple tiles, with NULL data padding as necessary to completely fill an integer number of tiles.

The THM-GEO data is modified calibrated radiance stored as 32-bit, floating point integer values, as described in the attached ISIS-3 CUBE label, Pixels Group. Although unusual, if the data has been scaled, apply the following function to each data value per band  $(x_i)$ 

 $y = m * x + b$ 

where m is the Multiplier value and b is the Base value  $(m=1.0 \text{ and } b=0.0 \text{ for unscaled data}).$ 

Missing image pixels and padding around the image data to square up the spatial dimensions are set to the standard ISIS-3 NULL value, -3.40282 e+38. The total count of missing lines in an IR-GEO image is stored in the MISSING\_SCAN\_LINES keyword of the detached label.

## *3.4.2 ISIS-3 CUBE Label, Table, and History Objects*

The CUBE object usually includes a header Label, one or more header Table data, the Core data cube, and the trailing History (Figure 2). Each of the Label, Table, and History elements contain pertinent structure, observation, and projection information organized into Objects with one or more Groups of multiple "Keyword = Value" pairs of details. This text format is fully described *Overview of ISIS-3* [6] Label Dictionary and is similar to the PDS Object Definition Language

(ODL). One formatting difference between the ISIS-3 and PDS standards that is repeated in this document is the capitalization practice: the PDS keywords are presented in all capitals (like KEYWORD), while the ISIS-3 keywords are presented in start case capitalization (like FirstKeyword).

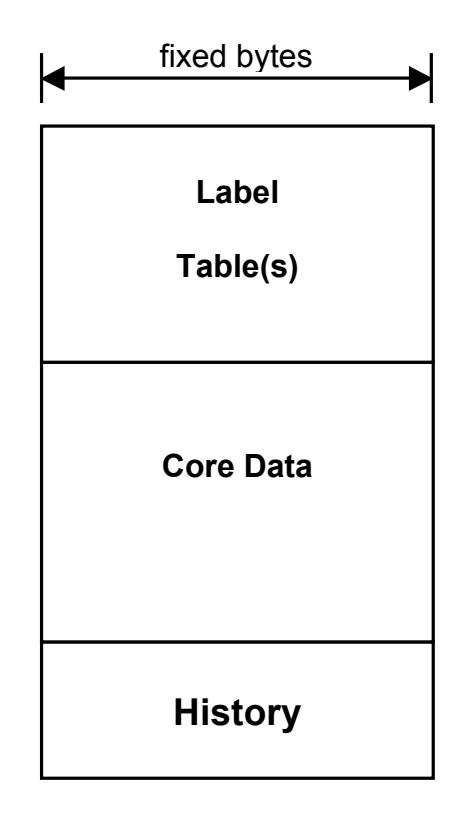

Figure 2: Example of an ISIS-3 CUBE: image data and attached ASCII elements

#### *3.4.3 PDS Image Object*

THEMIS IR-PBT and VIS-ALB make use of the PDS IMAGE object defined in the PDS Standards Reference [7]. An IMAGE is a two-dimensional array of values organized as line samples and lines. A THEMIS IMAGE is derived from a single band of a GEO CUBE and has the same dimensions as that band. Each THEMIS IMAGE has an attached label, shown conceptually in Figure 3, containing structure details and a summary of observation information in the "keyword=value" format.

The IMAGE object label describes the size and format of the image data. If scaling has been applied to the data before storage, the true values can be restored using

$$
y = mx + b
$$

where m is the SCALING\_FACTOR value and b is the OFFSET value available in the label.

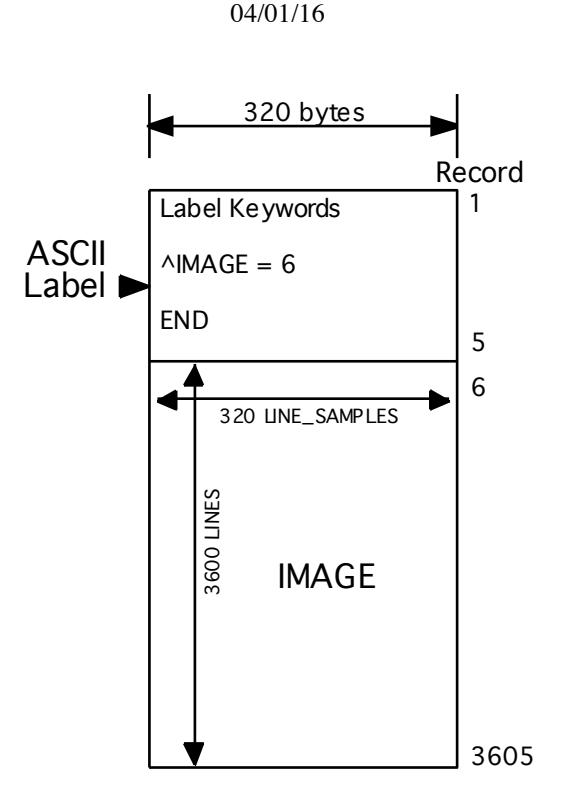

Figure 3: Example of a PDS IMAGE: attached label and image data

## **3.5 GEO Label Format**

A PDS label describes the structure, content, and observation specifications of the data, duplicating the contents of Label and History elements embedded in the ISIS-3 cube. It is a discrete ASCII text available with each cube file. Information in the label is stored in a "keyword=value" text format and structured in the Object Definition Language (ODL) of PDS. Example GEO labels are shown in Appendices A.1 and A.3; individual keyword items are defined in Appendices A.5 and A.6.

## *3.5.1 File Identification and Structure Label*

The first lines of the label are the "File Identification Keywords" and associated values. Next are the file structure keywords, which define the number and size of records in the associated ISIS CUBE data file. The pointer keywords define the filename and start byte of the HISTORY (in the PDS label) and the header and image data objects in the ISIS CUBE file. Finally, "Identification Data Elements" define parameters of the mission, spacecraft, instrument team, and data stream. See Appendix A.5 for a detailed description of these keywords.

## *3.5.2 QUBE or CUBE Object*

The generalized, multidimensional data array is identified within the PDS Standards Reference [7] as a QUBE object, while the current ISIS-3 standards adopted the CUBE spelling to identify the same object. For THEMIS Projected Products, the terms QUBE and CUBE are used interchangeably, with the QUBE spelling primarily found in the detached GEO.LBL files, to maintain PDS compliance, and the CUBE spelling found in the data files themselves (GEO.cub) to maintain the ISIS-3 compliance.

In the GEO.LBL files, the QUBE object keywords are organized by the following sub-structure descriptions:

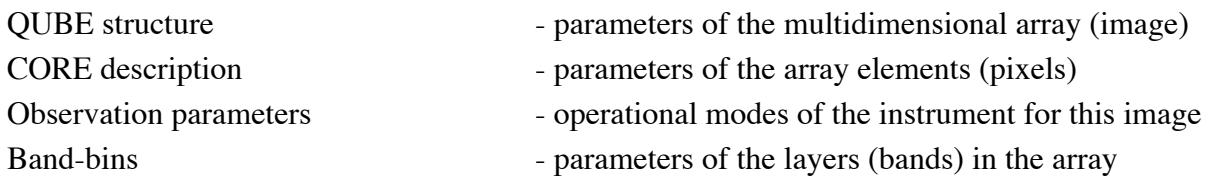

See Appendix A.5 for a detailed description of the keywords used in the QUBE label.

## *3.5.3 IMAGE MAP PROJECTION Object*

The IMAGE\_MAP PROJECTION object keywords summarize the critical parameters of the geographical projection applied to this THM-GEO image. The object includes a pointer to the *DATA SET MAP PROJECTION* [12] catalog object which fully describes the standards for this projection. See Appendix A.5 for a detailed description of all the keywords in this object.

## *3.5.4 HISTORY Object*

A cumulative HISTORY object is available in each geometry label. The HISTORY object structure keywords define the size and format of the data object stored later in the label. The HISTORY object itself is a structured series of text entries identifying all previous computer manipulations of the data in the file; the format is not intended to be compliant with PDS-ODL standards. HISTORY entries may include identification of source data, processes performed, processing parameters, and dates and times of processing. See Appendix A.6 for a detailed description of the entries and keywords used with GEO.LBL HISTORY objects.

## **3.6 Data Product Archive**

The special geometry data products will be generated and validated at the ASU Mars Space Flight Facility. The size of individual geometry products depends on several factors: image type (VIS vs. IR), length of an image, number of bands in the image, and map projection. Within these parameters, most projected images will be a factor of 1-4 larger than the source RDR. Validation will be conducted using the latest, best-effort algorithms available.

Standard data products will be archived and released following the agreement outlined in the *THEMIS Archive SIS* [2]. Starting in January 2006, the special ISIS-2 geometry data products will be released concurrent with their source THM-RDR images; geometry products for previously released THM-RDR images will be added to the archive as available. Starting July 2014, the special ISIS-3 geometry data products will be released with their concurrent source THM-RDR images. Previously released ISIS-2 geometry products will be maintained in the Odyssey THEMIS Projected Products, Version-1 (ODTGEO\_v1) for archive purposes, but will be superseded by the ISIS-3 version available in the Version-2 release (ODTGEO v2).

Due to the large volume of data products expected from the mission, physical copies will be made for PDS long-term archive purposes only. All other data distribution will be facilitated through an online THEMIS data archive service, maintained by the ASU Mars Space Flight Facility.

## **4. APPLICABLE SOFTWARE**

The THEMIS team uses the software tools DAVINCI and ISIS to generate, display, and analyze the THM-RDR and THM-GEO images. DAVINCI is a data analysis package for working with multispectral images. DAVINCI is distributed by ASU and is available at

http://davinici.asu.edu/software .

ISIS is an image processing package produced by USGS - Flagstaff and is available at http://isis.astrogeology.usgs.gov .

Since THEMIS images are stored and labeled using a standard and known structure, any tool that can be taught to understand that structure should be able to view them. The processing options used when generating the standard THM-GEO products were carefully chosen to satisfy the majority of users and minimize the need for adjustments to the files. If minor file format or geospatial translations are desired, the THEMIS team recommends the GDAL software, as an alternative to the more robust multispectral data tools listed above. The GDAL software is available at

http://www.gdal.org .

## **A. APPENDICIES**

Appendices A.1-4 contain example labels from THEMIS IR-GEO, THEMIS IR-PBT, VIS-GEO, and VIS-ALB, with definitions of individual label keywords given in Appendix A.5. "Valid values" for each item are shown in  $\lceil \cdot \rceil$  at end of each description, as appropriate. Appendix A.6 contains definitions for the basic HISTORY keywords and example geometric HISTORY objects. Appendix A.7 contains geometric parameter fields available in the THEMIS indexes. Appendix A.8 describes the geometric quality assessment and associated HISTORY object.

## **A.1 Example Label: IR-GEO**

An example IR-GEO label is shown below:

PDS\_VERSION\_ID = PDS3

/\* File Identification and Structure \*/ RECORD\_TYPE = "FIXED\_LENGTH" RECORD\_BYTES = 512 FILE\_RECORDS = 8922

/\* Pointers to Data Objects \*/  $^{\wedge}$ HISTORY = 3480 <BYTES> ^HEADER = ("I31099044SNU.CUB")  $\text{AQUEE} = ("I31099044 \text{SNU.CUB", 67})$ 

```
/* Identification Data Elements */
MISSION_NAME = "2001 MARS ODYSSEY"
INSTRUMENT_HOST_NAME = "2001 MARS ODYSSEY"
INSTRUMENT_NAME = "THERMAL EMISSION IMAGING SYSTEM"
INSTRUMENT_ID = "THEMIS"
DETECTOR ID = "IR"MISSION_PHASE_NAME = "EXTENDED-3"
SPACECRAFT_ORIENTATION_DESC = (PITCH, ROLL, YAW)
SPACECRAFT ORIENTATION = (0, 0, 0)SPACECRAFT_POINTING_MODE = "NADIR"
^SPACECRAFT_POINTING_MODE_DESC = "ODY_ORIENT_POINT.TXT"
TARGET_NAME = "MARS"
PRODUCT_ID = "I31099044SNU"
PRODUCER_ID = "ODY_THM_TEAM"
DATA_SET_ID = "ODY-M-THM-5-IRGEO-V2.0"
PRODUCT_CREATION_TIME = 2014-07-25T17:41:41
PRODUCT_VERSION_ID = "2.0"
SOURCE PRODUCT VERSION ID = "1.0"RELEASE ID = "0028"START_TIME = 2008-12-18T00:44:50.791
STOP_TIME = 2008-12-18T00:44:59.858
SPACECRAFT_CLOCK_START_COUNT = "914028697.153"
```
SPACECRAFT\_CLOCK\_STOP\_COUNT = "914028706.170" START\_TIME\_ET = 282833156.000 STOP\_TIME\_ET = 282833165.000 ORBIT\_NUMBER = 31099

/\* History Object Structure \*/ OBJECT = HISTORY  $BYTES = 7615$  HISTORY\_TYPE = CUSTOM INTERCHANGE\_FORMAT = ASCII END\_OBJECT = HISTORY

OBJECT = QUBE

 /\* QUBE Structure \*/  $AXES = 3$ AXIS  $NAME = (SAMPLE, LINE, BAND)$ BAND\_STORAGE\_TYPE = BAND\_SEQUENTIAL

 /\* Core Description \*/ CORE ITEMS =  $(352,321,10)$  CORE\_NAME = "CALIBRATED\_SPECTRAL\_RADIANCE" CORE\_ITEM\_BYTES = 4 CORE ITEM  $TYPE = PC$  REAL  $CORE$  BASE = 0.0 CORE MULTIPLIER  $= 1.0$  CORE\_UNIT = "WATT\*CM\*\*-2\*SR\*\*-1\*UM\*\*-1" CORE NULL =  $-3.40282e+38$  CORE\_VALID\_MINIMUM = -32752 CORE\_LOW\_REPR\_SATURATION = -32767 CORE\_LOW\_INSTR\_SATURATION = -32766 CORE HIGH REPR SATURATION =  $-32765$ CORE\_HIGH\_INSTR\_SATURATION = -32764

 /\* Observation Parameters \*/ FLIGHT\_SOFTWARE\_VERSION\_ID = "1.00" COMMAND\_SEQUENCE\_NUMBER = 31099 IMAGE  $ID = 44$  $DESCRIPTION = "35 deg day atmos"$  INST\_CMPRS\_RATIO = 2.72 UNCORRECTED\_SCLK\_START\_COUNT = "914028697.153"  $IMAGE_DURATION = 9.067$ GAIN NUMBER  $= 16$  OFFSET\_NUMBER = 2 TIME\_DELAY\_INTEGRATION\_FLAG = "ENABLED" RICE\_FLAG = "ENABLED"

```
 SPATIAL_SUMMING = 1
  PARTIAL_SUM_LINES = "N/A"
 MISSING SCAN LINES = 0 MD5_CHECKSUM = "ed9c27074865056d8d5f1edcfb2737a8"
  /* Band Bins */
 GROUP = BAND BIN
   BAND_BIN_FILTER_NUMBER = (1, 2, 3, 4, 5, 6, 7, 8, 9, 10)BAND_BIN_BAND_NUMBER = (1, 2, 3, 4, 5, 6, 7, 8, 9, 10)BAND_BIN_CENTER = (6.78, 6.78, 7.93, 8.56, 9.35, 10.21, 11.04,
             11.79, 12.57, 14.88)
    BAND_BIN_WIDTH = (1.01, 1.01, 1.09, 1.16, 1.20, 1.10, 1.19,
             1.07, 0.81, 0.87)
    BAND_BIN_UNIT = "MICROMETER"
  END_GROUP = BAND_BIN
END_OBJECT = QUBE
OBJECT = IMAGE_MAP_PROJECTION
  ^DATA_SET_MAP_PROJECTION = "DSMAP_EQR.CAT"
  GEOMETRY_SOURCE_DESC = "RECONSTRUCTED"
  COORDINATE_SYSTEM_TYPE = "BODY-FIXED ROTATING"
  COORDINATE_SYSTEM_NAME = "PLANETOCENTRIC"
  MAP_PROJECTION_TYPE = "SINUSOIDAL"
  MAP_PROJECTION_ROTATION = 0MAP_LONGITUDE_SYSTEM = 360
  A_AXIS_RADIUS = 3396190.000
  B AXIS RADIUS = 3396190.000C AXIS RADIUS = 3396190.000FIRST_STANDARD_PARALLEL = "N/A"
  SECOND_STANDARD_PARALLEL = "N/A"
  POSITIVE_LONGITUDE_DIRECTION = "EAST"
  REFERENCE_LATITUDE = "N/A"
  REFERENCE_LONGITUDE = "N/A"
  CENTER LATITUDE = 34.505CENTER_LONGITUDE = 50.000
  MINIMUM</math> LATTUDE = <math>= 34.310</math>MAXIMUM LATITUDE = = 34.815WESTERNMOST_LONGITUDE = 50.291
  EASTERNMOST_LONGITUDE = 51.074
  MAP SCALE = 0.100MAP_RESOLUTION = 592.74
  SAMPLE_PROJECTION_OFFSET = 141.500
  LINE_PROJECTION_OFFSET = -20636.500SAMPLE_FIRST_PIXEL = 1
  LINE_FIRST_PIXEL = 1SAMPLE LAST PIXEL = 352
```
LINE LAST  $PIXEL = 321$ END\_OBJECT = IMAGE\_MAP\_PROJECTION END

## **A.2 Example Label: IR-PBT**

An example IR-PBT label is shown below:

```
PDS_VERSION_ID = PDS3
FILE_NAME = "I33413035PBT.IMG"
RECORD_TYPE = "FIXED_LENGTH"
RECORD BYTES = 419
FILE_RECORDS = 336
LABEL RECORDS = 6\text{MMAGE} = 7
```

```
MISSION_NAME = "2001 MARS ODYSSEY"
INSTRUMENT_HOST_NAME = "2001 MARS ODYSSEY"
INSTRUMENT_NAME = "THERMAL EMISSION IMAGING SYSTEM"
INSTRUMENT_ID = "THEMIS"
DETECTOR_ID = "IR"
MISSION_PHASE_NAME = "EXTENDED-3"
SPACECRAFT_ORIENTATION_DESC = (PITCH, ROLL, YAW)
SPACECRAFT ORIENTATION = (0,-20,0)SPACECRAFT_POINTING_MODE = "HGA_MITIGATION_R-20"
^SPACECRAFT_POINTING_MODE_DESC = "ODY_ORIENT_POINT.TXT"
TARGET_NAME = "MARS"
PRODUCT_ID = "I33413035PBT"
PRODUCER_ID = "ODY_THM_TEAM"
DATA_SET_ID = "ODY-M-THM-5-IRPBT-V2.0"
PRODUCT_CREATION_TIME = 2009-07-07T20:28:08
PRODUCT_VERSION_ID = "2.0"
SOURCE PRODUCT VERSION ID = "1.0"RELEASE ID = "0028"START_TIME = 2009-06-26T13:39:06.870
STOP_TIME = 2009-06-26T13:39:15.936
SPACECRAFT_CLOCK_START_COUNT = "930491180.025"
SPACECRAFT_CLOCK_STOP_COUNT = "930491189.042"
START_TIME_ET = 299295613.1
STOP_TIME_ET = 299295622.1
UNCORRECTED_SCLK_START_COUNT = "930491180.025"
IMAGE_DURATION = 9.067
ORBIT NUMBER = 33413
```

```
ODY:ASU_PROCESSES = "UDDW; ISIS3-PROJECT"
ODY:ISIS_VERSION = "({3.4}x)"ODY:SPICEINIT_VERSION = 2013-02-26
```
ODY:CAM2MAP\_VERSION = 2012-10-11 GEOMETRY\_SOURCE\_DESC = "Reconstructed" LONGITUDE\_SYSTEM = 360  $MINIMUM$  LATITUDE = 70.3685  $MAXIMUM$  LATITUDE = 70.905 CENTER\_LATITUDE = 55.000 WESTERNMOST\_LONGITUDE = 53.408 EASTERNMOST\_LONGITUDE = 55.5926 MAP\_RESOLUTION =  $592.747$ MAP  $SCALE = 0.1$ MAP\_PROJECTION\_TYPE = "SINUSOIDAL" PROJECTION\_LATITUDE\_TYPE = "PLANETOCENTRIC" LINE\_PROJECTION\_OFFSET =  $-42028.5$ SAMPLE\_PROJECTION\_OFFSET = -317.5

INCIDENCE  $ANGLE = 125.17$ EMISSION  $ANGLE = 22.917$ LOCAL TIME  $= 3.18$ SOLAR\_LONGITUDE = 292.4 MINIMUM\_BRIGHTNESS\_TEMPERATURE = 152.701 MAXIMUM\_BRIGHTNESS\_TEMPERATURE = 163.601

```
BAND_NUMBER = 9
BAND_CENTER = 12.57 <MICROMETERS>
SPATIAL_SUMMING = 1
```

```
OBJECT = IMAGE
 LINES = 330 LINE_SAMPLES = 419
 SAMPLE_TYPE = UNSIGNED_INTEGER
 SAMPLE BITS = 8ODY: SAMPLE_NAME = "BRIGHTNESS_TEMPERATURE"
 ODY: SAMPLE UNIT = KNULL CONSTANT = 0 OFFSET = 152.701
 SCALING FACTOR = 0.042744MD5_CHECKSUM = "dea37efdfefd89e7195171bf33c3dbc5"
END_OBJECT = IMAGE
END
```
## **A.3 Example Label: VIS-GEO**

An example VIS-GEO label is shown below:

PDS\_VERSION\_ID = PDS3

/\* File Identification and Structure \*/ RECORD\_TYPE = "FIXED\_LENGTH" RECORD BYTES =  $512$ FILE\_RECORDS = 17934

```
/* Pointers to Data Objects */
\text{HISTORY} = 4131 \text{ } \text{SFTES}^HEADER = ("V01001004SNU.CUB")
^{\circ}QUBE = ("V01001004SNU.CUB", 59)
```
/\* Identification Data Elements \*/ MISSION\_NAME = "2001 MARS ODYSSEY" INSTRUMENT\_HOST\_NAME = "2001 MARS ODYSSEY" INSTRUMENT\_NAME = "THERMAL EMISSION IMAGING SYSTEM" INSTRUMENT\_ID = "THEMIS" DETECTOR  $ID = "VIS"$ MISSION\_PHASE\_NAME = "MAPPING"  $SPACECRAFT$  ORIENTATION DESC = (PITCH, ROLL, YAW)  $SPACECRAFT$  ORIENTATION =  $(0, 0, 0)$ SPACECRAFT\_POINTING\_MODE = "NADIR" ^SPACECRAFT\_POINTING\_MODE\_DESC = "ODY\_ORIENT\_POINT.TXT" TARGET\_NAME = "MARS" PRODUCT\_ID = "V01001004SNU" DATA\_SET\_ID = "ODY-M-THM-5-VISGEO-V2.0" PRODUCT\_CREATION\_TIME = 2014-12-07T13:28:26 PRODUCT VERSION ID = "2.0" SOURCE\_PRODUCT\_VERSION\_ID = "1.5" RELEASE  $ID = "0011"$ START\_TIME = 2002-03-06T22:46:31.259 STOP\_TIME = 2002-03-06T22:46:50.259 SPACECRAFT\_CLOCK\_START\_COUNT = "699922043.000" SPACECRAFT\_CLOCK\_STOP\_COUNT = "699922062.000" START\_TIME\_ET = 68726855.445 STOP\_TIME\_ET = 68726874.444 ORBIT\_NUMBER = 01001

```
/* History Object Structure */
OBJECT = HISTORY
  BYTES = 5126HISTORY_TYPE = CUSTOM
  INTERCHANGE_FORMAT = ASCII
```
END\_OBJECT = HISTORY

OBJECT = QUBE

/\* QUBE Structure \*/  $AXES = 3$ AXIS\_NAME = (SAMPLE, LINE, BAND)

/\* Core Description \*/  $CORE_$ *ITEMS* =  $(1415,3234,1)$ CORE\_NAME = "CALIBRATED\_SPECTRAL\_RADIANCE" CORE\_ITEM\_BYTES = 2 CORE\_ITEM\_TYPE = LSB\_INTEGER CORE\_BASE = 4.302270e-03 CORE\_MULTIPLIER = 3.629682e-08 CORE\_UNIT = "WATT\*CM\*\*-2\*SR\*\*-1\*UM\*\*-1" CORE NULL  $= -32768$ CORE VALID MINIMUM  $= -32752$ CORE\_LOW\_INSTR\_SATURATION = -32766 CORE\_LOW\_REPR\_SATURATION = -32767 CORE\_HIGH\_INSTR\_SATURATION = -32765 CORE HIGH REPR SATURATION =  $-32764$ 

/\* Observation Parameters \*/ FLIGHT\_SOFTWARE\_VERSION\_ID = "1.00" COMMAND\_SEQUENCE\_NUMBER = 1001 IMAGE  $ID = 4$ DESCRIPTION = "Example VIS image" INST\_CMPRS\_RATIO = 1.96 UNCORRECTED\_START\_SCLK\_COUNT = "699922045.000" IMAGE\_DURATION = 19.000 INST\_CMPRS\_NAME = "PREDICTIVE" FOCAL\_PLANE\_TEMPERATURE = 1.05 EXPOSURE\_DURATION = 4.000 INTERFRAME\_DELAY = 1.000 SPATIAL\_SUMMING = 1 MD5\_CHECKSUM = "5d0ee743130781de5fbd73d5a7cb98ef"

/\*Band Bins \*/  $GROUP = BAND$ \_BIN BAND BIN FILTER NUMBER =  $(2, 5, 3, 4, 1)$  $BAND$  BIN BAND NUMBER =  $(1, 2, 3, 4, 5)$ BAND\_BIN\_CENTER = (0.425, 0.540, 0.654, 0.749, 0.860) BAND\_BIN\_WIDTH = ( 0.049, 0.051, 0.053, 0.053, 0.045 ) BAND\_BIN\_UNIT = "MICROMETER" END\_GROUP = BAND\_BIN

#### END\_OBJECT = QUBE

OBJECT = IMAGE\_MAP\_PROJECTION ^DATA\_SET\_MAP\_PROJECTION = "DSMAP\_EQR.CAT" GEOMETRY\_SOURCE\_DESC = "RECONSTRUCTED" COORDINATE\_SYSTEM\_TYPE = "BODY-FIXED ROTATING" COORDINATE\_SYSTEM\_NAME = "PLANETOCENTRIC" MAP\_PROJECTION\_TYPE = "SINUSOIDAL" MAP\_PROJECTION\_ROTATION  $= 0$ MAP\_LONGITUDE\_SYSTEM = 360 A\_AXIS\_RADIUS = 3396190.000 B AXIS RADIUS =  $3396190.000$ C\_AXIS\_RADIUS = 3396190.000 FIRST\_STANDARD\_PARALLEL = "N/A" SECOND\_STANDARD\_PARALLEL = "N/A" POSITIVE\_LONGITUDE\_DIRECTION = "EAST" REFERENCE\_LATITUDE = "N/A" REFERENCE\_LONGITUDE = "N/A" CENTER\_LATITUDE = -8.085 CENTER LONGITUDE  $= 315.000$  $MINIMUM$  LATITUDE =  $-9.076$ MAXIMUM\_LATITUDE = -8.095 WESTERNMOST\_LONGITUDE = 315.284 EASTERNMOST\_LONGITUDE = 315.714 MAP  $SCALE = 0.018$  $MAP\_RESOLUTION = 3289.55$ SAMPLE\_PROJECTION\_OFFSET = 924.500 LINE\_PROJECTION\_OFFSET = 26657.500 SAMPLE\_FIRST\_PIXEL = 1  $LINE_FIRST_PIXEL = 1$ SAMPLE LAST PIXEL = 1415 LINE LAST  $PIXEL = 3234$ END\_OBJECT = IMAGE\_MAP\_PROJECTION END

## **A.4 Example Label: VIS-ALB**

An example VIS-ALB label is shown below:

```
PDS_VERSION_ID = PDS3
FILE_NAME = "V01001004ALB.IMG"
RECORD_TYPE = "FIXED_LENGTH"
RECORD_BYTES = 1447
FILE RECORDS = 3238LABEL RECORDS = 2\text{MMAGE} = 3MISSION_NAME = "2001 MARS ODYSSEY"
INSTRUMENT_HOST_NAME = "2001 MARS ODYSSEY"
INSTRUMENT_NAME = "THERMAL EMISSION IMAGING SYSTEM"
INSTRIIMENTID = "THENIS"DETECTOR_ID = "VIS"
MISSION_PHASE_NAME = "MAPPING"
SPACECRAFT_ORIENTATION_DESC = (PITCH, ROLL, YAW)
SPACECRAFT ORIENTATION = (0,0,0)SPACECRAFT_POINTING_MODE = "NADIR"
^SPACECRAFT_POINTING_MODE_DESC = "ODY_ORIENT_POINT.TXT"
TARGET_NAME = "MARS"
PRODUCT_ID = "V01001004ALB"
PRODUCER_ID = "ODY_THM_TEAM"
DATA_SET_ID = "ODY-M-THM-5-VISALB-V2.0"
PRODUCT_CREATION_TIME = 2014-02-12T22:49:25
PRODUCT VERSION ID = "2.0"
SOURCE PRODUCT VERSION ID = "1.0"RELEASE ID = "0011"START_TIME = 2002-03-06T22:46:31.259
STOP_TIME = 2002-03-06T22:46:50.259
SPACECRAFT_CLOCK_START_COUNT = "699922043.000"
SPACECRAFT_CLOCK_STOP_COUNT = "699922062.000"
START_TIME_ET = 68726855.445
STOP_TIME_ET = 68726874.444
UNCORRECTED_SCLK_START_COUNT = "699922045.000"
IMAGE DURATION = 19.000ORBIT_NUMBER = 01001
```

```
ODY:ISIS VERSION = "(3.4.x)"
ODY:SPICEINIT_VERSION = "2013-02-26"
ODY:CAM2MAP_VERSION = "2012-10-11"
GEOMETRY_SOURCE_DESC = "Reconstructed"
LONGITUDE_SYSTEM = 360
MINIMUM_LATITUDE = -9.076
MAXIMUM LATITUDE = -8.094
```
CENTER\_LONGITUDE = 315.504 WESTERNMOST\_LONGITUDE = 315.277 EASTERNMOST\_LONGITUDE = 315.721 MAP\_RESOLUTION =  $3293.040$ MAP  $SCALE = 0.018$ MAP\_PROJECTION\_TYPE = "SINUSOIDAL" PROJECTION\_LATITUDE\_TYPE = "PLANETOCENTRIC" LINE\_PROJECTION\_OFFSET = 0.186 SAMPLE\_PROJECTION\_OFFSET = 0.186

```
INCIDENCE_ANGLE = 45.478
EMISSION_ANGLE = 0.489
LOCAL TIME = 15.071SOLAR_LONGITUDE = 337.870
SOLAR DISTANCE = 1.503 < AU >
ODY:MINIMUM_ALBEDO = 0.187
ODY:MAXIMUM_ALBEDO = 0.288
ODY:AVERAGE_ALBEDO = 0.255
ODY:TES_ALBEDO_MINIMUM = 0.102
ODY:TES_ALBEDO_MAXIMUM = 0.136
ODY:TES_ALBEDO_AVERAGE = 0.120
ODY:TES_ALBEDO_SIGMA = 0.009
```

```
BAND NUMBER = 3BAND_CENTER = 0.654 <MICROMETERS>
EXPOSURE DURATION = 4.000 <MSEC>
INTERFRAME DELAY = 1.000 <SEC>
SPATIAL_SUMMING = 1
```

```
OBJECT = IMAGE
 LINES = 3236LINE SAMPLES = 1447 SAMPLE_TYPE = UNSIGNED_INTEGER
 SAMPLE_BITS = 8 ODY:SAMPLE_NAME = "LAMBERT_ALBEDO"
 ODY:SAMPLE_UNIT = "DIMENSIONLESS"
 NULL CONSTANT = 0OFFSET = 0.186 SCALING_FACTOR = 0.0004
  MD5_CHECKSUM = "18e2d1cde40e75871fdbd5f685ecb3b6"
END_OBJECT = IMAGE
```
END

## **A.5 Label Keyword Descriptions**

## *FILE AND DATA IDENTIFICATION ELEMENTS*

#### PDS\_VERSION\_ID

PDS version number for the label format. [PDS3]

#### RECORD\_TYPE

Style of records in this label file. ["FIXED\_LENGTH"]

#### RECORD\_BYTES

Number of bytes per record in ISIS CUBE file.

#### FILE\_RECORDS

Number of records in ISIS CUBE file, including labels and data.

#### Pointer to HISTORY

Start byte location of HISTORY object in this detached THM-GEO label; units given in  $\lt$  >.

#### Pointer to HEADER

Filename and start byte location of the ISIS CUBE label object; byte =1 is implied if no byte location is given.

#### Pointer to IMAGE

Start byte location of the image data object.

#### Pointer to QUBE

Filename and start byte location of the ISIS CUBE data object.

#### MISSION\_NAME

Name of the mission including the THEMIS instrument. ["2001 MARS ODYSSEY"]

#### INSTRUMENT\_HOST\_NAME

Name of the host spacecraft for the THEMIS instrument. ["2001 MARS ODYSSEY"]

#### INSTRUMENT\_NAME

Proper name of the instrument. ["THERMAL EMISSION IMAGING SYSTEM"]

#### INSTRUMENT\_ID

Abbreviated name of instrument used to collect this image. ["THEMIS"]

#### DETECTOR\_ID

Abbreviated name of camera used to collect this image. ["IR" or "VIS"]

## MISSION\_PHASE\_NAME

Mission phase during which this image was collected. ["MAPPING", "EXTENDED-1"]

#### SPACECRAFT\_ORIENTATION\_DESC

Description of rotation axis corresponding to values of SPACECRAFT\_ORIENTATION keyword. [(PITCH,ROLL,YAW)]

#### SPACECRAFT\_ORIENTATION

Odyssey orientation during which this image was collected; described as a angle (in degrees) of rotation away from nadir around the three axes spacecraft frame of reference; see given in SPACECRAFT\_POINTING\_MODE\_DESC value for more information.  $[(####)]$ 

## SPACECRAFT\_POINTING\_MODE

Description of the Odyssey pointing mode during which this image was collected; see text given in SPACECRAFT\_POINTING\_MODE\_DESC value for definitions of valid modes.

#### Pointer to SPACECRAFT\_POINTING\_MODE\_DESC

Text file describing valid Odyssey orientation values and pointing modes; text file is in the DOCUMENT directory. ["ODY\_ORIENT\_POINT.TXT"]

#### TARGET\_NAME

The name of the target observed in the image. ["MARS"]

#### PRODUCT\_ID

Unique identifier for this THM-GEO image. ["Aooooonnnggg"]

#### PRODUCER\_ID

Identity of the producer of this dataset. ["ODY\_THM\_TEAM"]

#### DATA SET ID

Unique alphanumeric identifier of this dataset. ["ODY-M-THM-5-IRGEO-V2.0", "ODY-M-THM-5-VISGEO-V2.0", "ODY-M-THM-5-IRPBT-V2.0", "ODY-M-THM-5- VISALB-V2.0"]

#### PRODUCT CREATION TIME

Time of creation of this QUBE on the ground (in UTC). [yyyy-mm-ddThh:mm:ss]

#### PRODUCT VERSION ID

Version identification of this THEMIS image product.

#### SOURCE PRODUCT VERSION ID

Version identification of the THM-RDR QUBE from which this product was derived.

#### RELEASE\_ID

Identification of the original public release of this THEMIS image product.

#### START\_TIME

The time of data acquisition of the leading edge of the detector array (filter 1), even if filter 1 is not downlinked; the difference of STOP\_TIME minus START\_TIME may not be equivalent to IMAGE\_DURATION. Value given in spacecraft event time (SCET), UTC format. [yyyy-mm-ddThh:mm:ss.fff]

#### STOP\_TIME

The time of the end of data acquisition calculated from the sum of the UNCORRECTED\_SCLK\_START\_COUNT and IMAGE\_DURATION; given in spacecraft event time (SCET), UTC format. [yyyy-mm-ddThh:mm:ss.fff]

#### SPACECRAFT\_CLOCK\_START\_COUNT

The value of the spacecraft clock at the time of data acquisition of the leading edge of the detector array (filter 1), even if filter 1 is not downlinked; the difference of SPACECRAFT\_CLOCK\_STOP\_COUNT minus SPACECRAFT\_CLOCK\_START\_COUNT may not be equivalent to IMAGE\_DURATION. Value given in seconds.

#### SPACECRAFT\_CLOCK\_STOP\_COUNT

The time on the spacecraft clock at the end of data acquisition (in seconds) calculated from the sum of the UNCORRECTED\_SCLK\_START\_COUNT and IMAGE\_DURATION.

#### START\_TIME\_ET

The time of data acquisition of the leading edge of the detector array (filter 1), even if filter 1 is not downlinked; the difference of STOP\_TIME\_ET minus START\_TIME\_ET may not be equivalent to IMAGE DURATION. Value given in spacecraft event time (SCET), ET format.

## STOP TIME ET

The time of the end of data acquisition calculated from the sum of the UNCORRECTED SCLK START COUNT and IMAGE DURATION; given in spacecraft event time (SCET), ET format.

#### ORBIT\_NUMBER

Spacecraft orbit during which this image was observed.

#### *HISTORY STRUCTURE*

See Appendix A.5

#### *QUBE STRUCTURE & CORE DESCRIPTION*

#### AXES

Number of dimensions (axes) of the QUBE. [3]

#### AXIS\_NAME

Names of axes in physical storage order. [(SAMPLE, LINE, BAND)]

#### BAND\_STORAGE\_TYPE

The storage sequence of lines, samples, and bands in the projected cube; the tile line and sample dimensions are available in the label attached to the ISIS-3 cube. [BAND\_SEQUENTIAL, TILE]

#### CORE\_ITEMS

The length of each of the three axes of the core in pixels.

## CORE\_NAME

Name of the data value stored in core of ISIS CUBE. ["CALIBRATED\_SPECTRAL\_RADIANCE"]

#### CORE\_ITEM\_BYTES

Core element size in bytes. [2]

CORE\_ITEM\_TYPE

Core element type. [PC\_REAL]

#### CORE\_BASE

The offset value of the stored data; the CORE\_BASE value is added to the scaled data (see CORE\_MULTIPLIER) to reproduce the true data.

#### CORE\_MULTIPLIER

The constant value by which the stored data is multiplied to produce the scaled data; the CORE\_BASE value is added to the scaled data to reproduce the true data.

#### CORE\_UNIT

Unit of the value stored in the core of OUBE. [ "WATT\*CM\*\*-2\*SR\*\*-1\*UM\*\*-1"]

#### CORE\_NULL

Value assigned to missing data and padding of projected image.

#### CORE\_VALID\_MINIMUM

Value of the minimum valid core data in an RDR QUBE.

#### CORE\_LOW\_REPR\_SATURATION

Value of representation saturation at the low end in an RDR QUBE.

#### CORE\_LOW\_INSTR\_SATURATION

Value of instrument saturation at the low end in an RDR QUBE.

#### CORE\_HIGH\_REPR\_SATURATION

Value of representation saturation at the high end in an RDR QUBE.

#### CORE\_HIGH\_INSTR\_SATURATION

Value of instrument saturation at the high end in an RDR QUBE.

#### *OBSERVATION PARAMETERS*

FLIGHT\_SOFTWARE\_VERSION\_ID

Indicates version of instrument flight software used to acquire image. ["1.00"]

#### COMMAND\_SEQUENCE\_NUMBER

Numeric identifier for the sequence of commands sent to the spacecraft which include this image.

#### IMAGE\_ID

Numeric identifier for this image within the onboard command sequence.

#### **DESCRIPTION**

Description of image written by mission planner.

#### INST\_CMPRS\_RATIO

The ratio of the size, in bytes, of the uncompressed data file to the compressed data file.

#### UNCORRECTED\_SCLK\_START\_COUNT

The spacecraft clock value (in seconds) when the instrument was commanded to acquire an observation. This can differ from the SPACECRAFT\_CLOCK\_START\_COUNT (or the other START\_TIME keywords) by as much as 4 seconds, depending on which bands are acquired in the image.

#### IMAGE\_DURATION

The length of time (in seconds) required to collect all frames of all bands in the downlinked image.

#### INST\_CMPRS\_NAME

The type of compression applied to the VIS data and removed before storage in the image QUBE. ["NONE" or "DCT" or "PREDICTIVE"]

#### FOCAL\_PLANE TEMPERATURE

Temperature in Kelvin of the VIS camera focal plane array at the time of the observation.

#### EXPOSURE\_DURATION

The length of time the VIS detector array is exposed per frame in an image; given in milliseconds.

#### INTERFRAME\_DELAY

The time between successive frames of a VIS image; given in seconds.

#### SPATIAL\_SUMMING

Onboard spatial average of NxN set of pixels, where N is the value of the keyword.  $SPATIAL$ \_SUMMING = 1 implies that no spatial averaging has been applied to the image. [VIS: 1 or 2 or 4; IR: 1 through 320]

## PARTIAL\_SUM\_LINES

The number of lines in a summed IR image which were produced by averaging less than N lines of the original non-summed image, where N is the value of the SPATIAL\_SUMMING keyword. ["N/A" for spatial\_summing=1 or integer for spatial\_summing  $> 1$ ]

#### MISSING\_SCAN\_LINES

The total number of scan lines missing from an IR image when it was received at Earth.

#### GAIN\_NUMBER

The gain value of the THEMIS IR camera; a multiplicative factor used in the analog to digital conversion.

#### OFFSET\_NUMBER

The offset value of the THEMIS IR camera; the offset value multiplied by a constant voltage is added to the measured voltage in the analog to digital conversion.

#### TIME\_DELAY\_INTEGRATION\_FLAG

Status of onboard algorithm which applies a temporal average of successive lines in an IR image; when enabled, THEMIS TDI averages 16 detector rows to equal one line in an IR image. ["ENABLED" or "DISABLED"]

#### MISSING\_SCAN\_LINES

The total number of scan lines missing from an IR image when it was received at Earth.

#### MD5\_CHECKSUM

A 128-bit checksum identification of the entire ISIS-3 CUBE file (this differs from the usage in other THEMIS products). Corruption of the file will result in a different value when the MD5 algorithm is reapplied as compared to the value stored in the keyword. An example of the source code applied by ASU is available in SRC/BIN/md5 qube.pl.

A complete definition of the MD5 algorithm is available at http://www.ietf.org/rfc/rfc1321.txt . ["fd2781d05bdc0215dc87a0f41035ad77"]

#### *BAND-BINS or BAND INFORMATION*

#### BAND\_NUMBER

Identifies from which band in the source RDR this image was derived; see Table 1, Section 2.2 of this document (THM-SDPSIS). Note that CUBs generated using ISIS-3.4.8 or higher, may include the keyword BandNumber whose value is equivalent to the BAND\_BIN\_BAND\_NUMBER from the source RDR.

#### BAND\_BIN\_FILTER\_NUMBER

List of filter numbers corresponding to each layer (band) contained in the image; up to 10 entries possible for IR images and up to 5 entries possible for VIS images. The filter number describes the physical location of the band in the detector array; filter 1 is on the leading edge of the detector array.

#### BAND\_BIN \_BAND\_NUMBER

List of band numbers corresponding to each layer (band) contained in the image; up to 10 entries possible for IR images and up to 5 entries possible for VIS images. The band number is equivalent to the instrument band number listed in Table 1, Section 2.2 of this document (THM-SDPSIS). Note that the default value of the ISIS-3 keyword OriginalBand has been reset to match the value of this keyword.

#### BAND\_CENTER

The wavelength value of the band contained in the image; units are given in  $\lt$   $>$  with the value.

#### BAND\_BIN\_CENTER

List of wavelength values corresponding to each layer (band) contained in the image; up to 10 entries possible for IR images and up to 5 entries possible for VIS images.

## BAND\_BIN\_WIDTH

Calculated full width, half maximum (in micrometers) for each band listed in the BAND\_BIN\_ BAND\_NUMBER.

## BAND\_BIN\_UNIT

Unit which applies to the values of the BAND BIN CENTER keyword. ["MICROMETER"]

## *IMAGE MAP PROJECTION PARAMETERS (CUBEs only)*

#### Pointer to DATA\_SET\_MAP\_PROJECTION

Text file describing valid standards of the projection used; text file is in the CATALOG directory. ["DSMAP ???.TXT"]

#### GEOMETRY\_SOURCE\_DESC

Description of the geometry kernels used by the ISIS software when generating geometric information for this image. ["Not Available", "Predicted", "Reconstructed", "Nadir pointing assumed", or "Off Nadir pointing assumed"]

#### COORDINATE\_SYSTEM\_TYPE

Defines the coordinate system used with this projection; the body-fixe rotating system is standard for planets and satellites. [BODY-FIXED ROTATING]

#### COORDINATE\_SYSTEM\_NAME

The coordinate system to which the state vectors are referenced. The planetocentric system has an origin at the center of mass of the planet; latitude angles are measured between a vector connecting a point of interest to this origin and the equatorial plane ["PLANETOCENTRIC" ].

#### MAP\_PROJECTION\_TYPE

The type of projection characteristic of this image ["SINUSOIDAL", "EQUIRECTANGULAR", "POLAR\_STEREOGRAPHIC"]

#### MAP\_PROJECTION\_ROTATION

The clockwise rotation, in degrees, of the line and sample coordinates with respect to the map projection origin. [0]

#### MAP\_LONGITUDE\_SYSTEM

Longitude system standards in place during the projection of this image, where a value of 180 indicates that longitude is measured from 0 to +180 east of the meridian and 0 to - 180 west of the meridian; a value of 360 indicates that longitude is measured from 0 to 360 degrees from the meridian in the positive longitude direction.

#### A\_AXIS\_RADIUS

The semi-major axis of the ellipsoid that defines the approximate shape of the Mars planet; given in meters. [3396190.000]

#### B\_AXIS\_RADIUS

The intermediate axis of the ellipsoid that defines the approximate shape of the Mars planet; given in meters. [3396190.000]

## C\_AXIS\_RADIUS

The semi-minor axis of the ellipsoid that defines the approximate shape of the Mars planet; given in meters. [3396190.000]

#### FIRST\_STANDARD\_PARALLEL

Used in conic projections. [N/A]

#### SECOND\_STANDARD\_PARALLEL

Used in conic projections. [N/A]

#### POSITIVE\_LONGITUDE\_DIRECTION

The direction of positive longitude for this projected image. ["EAST"]

#### REFERENCE\_LATITUDE

The zero latitude in a rotated spherical coordinate system. [N/A]

#### REFERENCE\_LONGITUDE

The zero longitude in a rotated spherical coordinate system. [N/A]

#### CENTER\_LATITUDE

The reference latitude of the map projection for this image; the map scale is defined at this location.

#### CENTER\_LONGITUDE

The reference longitude of the map projection for this image; the map\_scale is defined at this location.

#### MINIMUM\_LATITUDE

The northernmost latitude on the planet Mars of the image; includes any NULL padding in the image.

#### MAXIMUM\_LATITUDE

The southernmost latitude on the planet Mars of the image; includes any NULL padding in the image.

#### WESTERNMOST\_LONGITUDE

The longitude on the planet Mars at the image western edge; includes any NULL padding in the image.

#### EASTERNMOST\_LONGITUDE

The longitude on the planet Mars at the image eastern edge; includes any NULL padding in the image.

## MAP\_SCALE

The scale of the image is the ratio of the actual distance between two points on the Martian surface and corresponding points in the projected image; given in kilometers per pixel. Note: this is the ISIS-3 keyword *PixelResolution*.

#### MAP\_RESOLUTION

The resolution of the image is similar to the scale of the image, expressed in different units; resolution is given in pixels per degree. Note: this is the ISIS-3 keyword *Scale.*

#### SAMPLE\_PROJECTION\_OFFSET

The sample offset value between the map projection origin and the upper left corner of the image.

#### LINE\_PROJECTION\_OFFSET

The line offset value between the map projection origin and the upper left corner of the image.

## SAMPLE\_FIRST\_PIXEL

The sample index for the first pixel that was physically recorded at the beginning of the image. [1]

#### LINE\_FIRST\_PIXEL

The line index for the first pixel that was physically recorded at the beginning of the image. [1]

#### SAMPLE\_LAST\_PIXEL

The sample index for the last pixel that was physically recorded at the end of the image. [#]

#### LINE\_LAST\_PIXEL

The line index for the last pixel that was physically recorded at the end of the image.  $[H]$ 

#### *IMAGE STRUCTURE & GEOMETRIC PARAMTERS (IMAGEs only)*

#### ODY:ASU\_PROCESSES

Simple list identifying the ASU processes that have been applied to this image; see Section 2 for a complete description of the listed processes.

#### ODY:ISIS\_VERSION

Version of ISIS software used during the projection of this image  $["(3. # 4")'.$ 

#### ODY:SPICEINIT\_VERSION

Version of ISIS software algorithm SPICEINIT used during the projection of this image ["yyyy-mm-dd"].

#### ODY:CAM2MAP\_VERSION

Version of ISIS software algorithm CAM2MAP used during the projection of this image ["yyyy-mm-dd"].

#### GEOMETRY\_SOURCE\_DESC

Description of the geometry kernels used by the ISIS software when generating geometric information for this image. ["Not Available", "Predicted", "Reconstructed", "Nadir pointing assumed", or "Off Nadir pointing assumed"]

#### LONGITUDE\_SYSTEM

Longitude system standards in place during the projection of this image, where a value of 180 indicates that longitude is measured from 0 to +180 east of the meridian and 0 to - 180 west of the meridian; a value of 360 indicates that longitude is measured from 0 to 360 degrees from the meridian in the positive longitude direction.

#### MINIMUM\_LATITUDE

The northernmost latitude on the planet Mars of the image.

#### MAXIMUM\_LATITUDE

The southernmost latitude on the planet Mars of the image.

#### CENTER\_LONGITUDE

Approximate longitude on the planet Mars at the image center.

#### WESTERNMOST\_LONGITUDE

The longitude on the planet Mars at the image western edge.

#### EASTERNMOST\_LONGITUDE

The longitude on the planet Mars at the image eastern edge.

#### MAP\_RESOLUTION

The resolution of the image in pixels per degree.

#### MAP\_SCALE

The scale of the image in kilometers per pixel.

#### MAP\_PROJECTION\_TYPE

The type of projection applied to this image [ "SINUSOIDAL" ].

#### PROJECTION\_LATITUDE\_TYPE

The type of latitude that is sample in equal increments by successive image lines ["PLANETOCENTRIC" ].

#### LINE\_PROJECTION\_OFFSET

The line offset value between the map projection origin and the upper left corner of the image.

#### SAMPLE\_PROJECTION\_OFFSET

The sample offset value between the map projection origin and the upper left corner of the image.

#### INCIDENCE\_ANGLE

The angle between the Sun and a 'normal' drawn perpendicular to the surface of the planet at the center of the image for the time the image was acquired. A value of 0 degrees indicates that the Sun was directly overhead at the time the image was acquired.

#### EMISSION\_ANGLE

The angle between THEMIS and a 'normal' drawn perpendicular to the planet surface at the center of the image. For nadir observations, this value will be approximately 0 degrees.

## LOCAL\_TIME

The local time on Mars at the center of the image, given as the division of the Martian day into 24 equal parts; for example, 12.00 represents high noon.

#### SOLAR\_LONGITUDE

The position of Mars relative to the Sun as measured from the vernal equinox; also known as heliocentric longitude.

#### SOLAR\_DISTANCE

The distance between Mars and the Sun at the time this image was acquired; given in Astronomical Units.

#### ODY:MINIMUM\_ALBEDO

Minimum Lambert Albedo value calculated for this band of the image.

#### ODY:MAXIMUM\_ALBEDO

Maximum Lambert Albedo value calculated for this band of the image.

#### ODY:AVERAGE\_ALBEDO

Average Lambert Albedo value calculated for this band of the image.

#### ODY:TES\_ALBEDO\_MINIMUM

MGS-TES minimum measured albedo for the same Mars surface area as the image.

#### ODY:TES\_ALBEDO\_MAXIMUM

MGS-TES maximum measured albedo for the same Mars surface area as the image.

#### ODY:TES\_ALBEDO\_AVERAGE

MGS-TES average measured albedo for the same Mars surface area as the image.

#### ODY:TES\_ALBEDO\_SIGMA

The standard deviation of the MGS-TES measured albedo for the same Mars surface area as the image.

#### MAXIMUM\_BRIGHTNESS\_TEMPERATURE

Maximum brightness temperature value measured within the image.

#### MINIMUM\_BRIGHTNESS\_TEMPERATURE

Minimum brightness temperature value measured within the image.

#### **LINES**

Total number of data pixels along the vertical axis of the image.

#### LINE\_SAMPLES

Total number of data pixels along the horizontal axis of the image.

## SAMPLE\_TYPE

Data storage representation of a pixel value [ UNSIGNED\_INTEGER ]

#### SAMPLE\_BITS

Stored number of bits in a single pixel value.

#### ODY:SAMPLE\_NAME

Identifies the scientific meaning of each pixel value ["BRIGHTNESS\_TEMPERATURE", "LAMBERT\_ALBEDO" ] .

#### ODY:SAMPLE\_UNIT

Identifies the scientific unit of each pixel value [ "KELVIN","DIMENSIONLESS" ].

#### NULL\_CONSTANT

Numeric value used to represent NULL data.

## **OFFSET**

The offset value of the stored data; the offset value is added to the scaled data to reproduce the true data.

#### SCALING\_FACTOR

The constant value by which the stored data is multiplied to produce the scaled data; the offset value is added to the scaled data to reproduce the true data.

#### MD5\_CHECKSUM

A 128-bit checksum identification of the data portion of the IMAGE.

## **A.6 HISTORY Object Items and Examples**

The HISTORY data object is described within the THM-GEO labels by the following keywords:

## **BYTES**

Number of bytes in the HISTORY object.

#### HISTORY\_TYPE

Identifies the software compliance of the HISTORY object format. [CUSTOM]

#### INTERCHANGE\_FORMAT

Identifies the manner in which the HISTORY object data items are stored. [ASCII]

Each program that operates on the data product will generate a new "history entry" and will concatenate the new entry onto the existing HISTORY object. All HISTORY objects follow this basic format, where the values have been replaced with keyword descriptions:

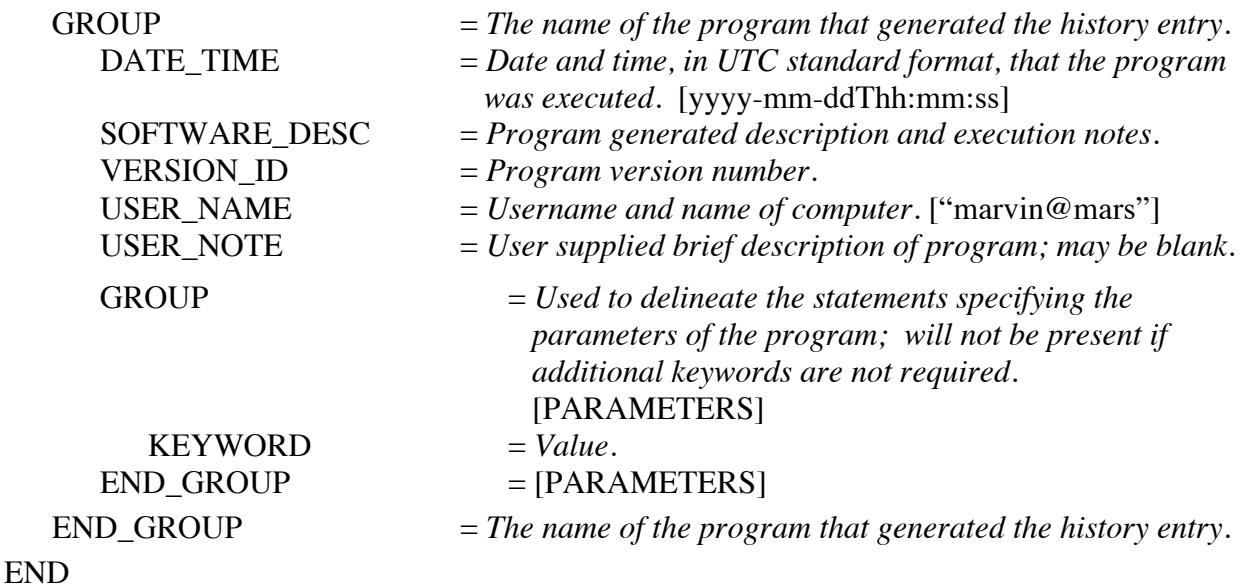

THM-GEO labels contain the cumulative processing history of the observation. The HISTORY objects generated during THEMIS standard data processing (THM-EDR and THM-RDR) are described in Appendix 8 of the *THEMIS Standard Data Products SIS* [5]. Examples of the HISTORY objects added during geometric processing are shown below.

## *ISIS-3 PROJECTION HISTORY OBJECTs*

One or more of the following HISTORY groups may be present in a THM-GEO LBL documenting the details of the ISIS-3 command executed on the image.

```
GROUP = THM2ISISIsisVersion = "3.4.9.6114 stable | 2015-03-26"
   ProgramVersion = 2008 - 03 - 20ProgramPath = /mars/common/isis3/3.4.9 64/isis/bin/
   ExecutionDateTime = 2015-07-14Thh:mm:ss
   HostName = mvc10aUserName = marvin
   Description = "Import a Themis IR/VIS RDR or EDR"
   GROUP = PARAMETERS
      FROM = [filenameRDR]
      TO = [filename.cub]TIMEOFFSET = 0END_GROUP = PARAMETERS
END_GROUP = THM2ISIS
```

```
GROUP = THMVISTRIM
```

```
IsisVersion = "3.4.3.5155 stable | 2013-03-19"
   ProgramVersion = 2008 - 03 - 20ProgramPath = /mars/common/isis3/3.4 64/isis/bin/
   ExecutionDateTime = 2014-07-14Thh:mm:ss
  HostName = mvc10aUserName = marvin
   Description = "Trims data from framelets on THEMIS VIS images"
  GROUP = PARAMETERS
     FROM_EVEN = [filename.even.cub]
     FROM ODD = [filename.add.cub]TO_EVEN = [filename2.even.cub]
      TO ODD = [filename2.odd.cub]TOPTRIM = 4BOTTOMTRIM = 4LEFTTRIM = 0RIGHTTRIM = 0END_GROUP = PARAMETERS
END_GROUP = THMVISTRIM
```

```
GROUP = SPICEINIT
      IsisVersion = "3.4.3.5155 stable | 2013-03-19"
      ProgramVersion = 2013-02-26ProgramPath = /mars/common/isis3/3.4\_64/isis/bin/
      ExecutionDateTime = 2014-07-14Thh:mm:ss
      HostName = mvc10aUserName = marvin
      Description = "Determine SPICE kernels for a camera cube"
      GROUP = PARAMETERS
         FROM = [filename]
         WEB = FALSE
         ATTACH = TRUECKSMITHED = FALSECKRECON = YES
         CKPREDICTED = FALSE
         CKNADIR = NOSPKSMITHED = FALSE
         SPKRECON = TRUE
         SPKPREDICTED = FALSE
         SPHAPE = SYSTEM
         STARTPAD = 0ENDPAD = 0URL = http://services.isis.astrogeology.usgs.gov/cgi-bin/spiceinit.cgi
         PORT = 80END_GROUP = PARAMETERS
[The KERNELS group is extracted from the ISIS-3 CUBE header and added to the SPICINIT
History object for completeness of documentation.]
      GROUP = KERNELS
         NaifFrameCode = -53031
         LeapSecond = $base/kernels/lsk/naif0010.tls
         TargetAttitudeShape = $base/kernels/pck/pck00009.tpc
         TargetPosition = (Table, $base/kernels/spk/de405.bsp)
         InstrumentPointing = (Table, /themis/naif/ck/m01_sc\_ext37(bc,$odyssey/kernels/fk/m01_v29.tf)
         Instrument = NullSpacecraftClock = $odyssey/kernels/sclk/ORB1_SCLKSCET.00200.tsc
         InstrumentPosition = (Table, /themis/naif/spk/spk_m_d352525-52603_rec_v1.bspInstrumentAddendum = $odyssey/kernels/iak/themisAddendum003.ti
         ShapeModel = $base/dems/molaMarsPlanetaryRadius0005.cub
         InstrumentPositionQuality = Reconstructed
         CameraVersion = 2END_GROUP = KERNELS
   END_GROUP = SPICEINIT
```

```
GROUP = CAM2MAP
      IsisVersion = "3.4.3.5155 stable | 2013-03-19"
      ProgramVersion = 2012 - 10 - 11ProgramPath = /mars/common/isis3/3.4_64/isis/bin/
      ExecutionDateTime = 2014-07-14Thh:mm:ss
      HostName = mvc10aUserName = marvin
      Description = "Convert camera image to a map projection"
      GROUP = PARAMETERS
         FROM = [filename]
         MAP = [filename.maptemplate]TO = [filename:proj]MATCHMAP = FALSEPIXRES = MAPDEFAULTRANGE = MINIMIZE
         LONSEAM = AUTO
         INTERP = BILINEAR
         WARPALGORITHM = AUTOMATIC
      END_GROUP = PARAMETERS
[The MAPPING group is extracted from the ISIS-3 CUBE header and added to the CAM2MAP 
History object for completeness of documentation.]
      GROUP = MAPPING
         ProjectionName = Sinusoidal
         CenterLongitude = #
         TargetName = MARS
         EquatorialRadius = 3.9619e+06PolarRadius = 3.762e+06LatitudeType = Planetocentric
         LongitudeDirection = PositiveEast
         LonigtudeDomain = 360
         MinimumLatitude = 29.253MaximumLatitude = 29.7627Minimum Longitude = 207.284Maximum Longitude = 208.036UpperLeftCornerX = -20200UpperLeftCornerY = 1.7642e+06PixelResolution = 100
         Scale = 592.747LocalRadius = 3.39619e+06GROUP = MAPPING
      END_GROUP = PARAMETERS
   END_GROUP = CAM2MAP
```

```
GROUP = AUTOMOS
   IsisVersion = "3.4.3.5155 stable | 2013-03-19"
   ProgramVersion = 2012-09-18ProgramPath = /mars/common/isis3/3.4 64/isis/bin/
   ExecutionDateTime = 2014-07-14Thh:mm:ss
   HostName = mvc10aUserName = marvin
   Description = "Create a mosaic using a list of map projected cubes"
   GROUP = PARAMETERS
      FROMLIST = [filename]
      MOSAIC = [filename2]PRIORITY = ONTOP
     GRANGE = AUTOTRACK = FALSE
      MATCHBANDBIN = TRUE
      MATCHDEM = FALSE
     HIGHSATURATION = FALSE
     LOWSATURATION = FALSE
      NULL = FALSEEND_GROUP = PARAMETERS
END_GROUP = AUTOMOS
GROUP = SPECPIX
   IsisVersion = "3.4.3.5155 stable | 2013-03-19"
   ProgramVersion = 2011-08-31ProgramPath = /mars/common/isis3/3.4_64/isis/bin/
   ExecutionDateTime = 2014-07-14Thh:mm:ss
   HostName = mvc10aUserName = marvin
   Description = "Replaces user specified values with ISIS special pixel values"
   GROUP = PARAMETERS
     FROM = [filename]TO = [filename2]NULLMIN = -32770.0
      NULLMAX = -1.0END_GROUP = PARAMETERS
END_GROUP = SPECPIX
GROUP = CUBATT
```
IsisVersion = "3.4.3.5155 stable | 2013-03-19" ProgramVersion  $= 2012-07-03$ ProgramPath = /mars/common/isis $3/3.4\_64$ /isis/bin/ ExecutionDateTime = 2014-07-14Thh:mm:ss  $HostName = mvc10a$ 

```
UserName = marvin
  Description = "Cube attribute editor"
  GROUP = PARAMETERS
     FROM = [filename]
     TO = [filename2]PROPTABLES = TRUE
  END_GROUP = PARAMETERS
END_GROUP = CUBATT
```

```
GROUP = EDITLARIsisVersion = "3.4.3.5155 stable | 2013-03-19"
   ProgramVersion = 2012 - 12 - 20ProgramPath = /mars/common/isis3/3.4 64/isis/bin/
   ExecutionDateTime = 2014-07-14Thh:mm:ss
   HostName = mvc10aUserName = marvin
   Description = "Modifies cube labels'
   GROUP = PARAMETERS
      FROM = [filename]
      OPTIONS = addkeyGRPNAME = MappingKEYWORD = LocalRadius
      VALUE = [#]END_GROUP = PARAMETERS
END_GROUP = EDITLAB
```

```
GROUP = DAVINCI_TO_ISIS3
   DavinciVersion = "davinci Version #2.09"
   DavinciIsis3ModuleVersion = "0.9.5 (ISIS 3.4.x)"
   ExecutionDateTime = "2014-07-23T23:50:07"
   HostName = "mvc10a"UserName = "marvin"
   Description = "ISIS3 cube written from davinci after [named] processing step."
END_GROUP = DAVINCI_TO_ISIS3
```
 $GROUP = DAVISIS3$ DavinciVersion = "davinci Version #2.09" DavinciIsis $3$ ModuleVersion = "0.9.5 (ISIS  $3.4.x$ )" ExecutionDateTime = "2014-07-23T23:51:07"  $HostName = "mvc10a"$ UserName = "marvin" Description = "ISIS3 cube written from davinci." END\_GROUP = DAVISIS3

#### *IR-GEO UDDW HISTORY OBJECT*

GROUP = ASU\_PROCESS\_UDDW DATE\_TIME = 2014-07-25T17:41:41 SOFTWARE\_DESC = "The Undrift-Dewobble filter was applied to this THEMIS IR-RDR QUBE to remove data value fluctuations caused by changes in the temperature of the IR detector array. Band 10 values remain unchanged. See Bandfield, et. al, doi:10.1029/2004JE002289."

VERSION  $ID = 1.84$ 

 $USER<sub>n</sub>NAME = "thmproc@c145.mars. asu.edu"$ END\_GROUP = ASU\_PROCESS\_UDDW

#### *IR-GEO RECTIFY HISTORY OBJECT*

GROUP = ASU\_PROCESS\_RECTIFY DATE\_TIME = 2014-07-31T2hh:mm:ss SOFTWARE\_DESC = "The Rectify algorithm was applied to this THEMIS IR-GEO cube to minimize null space around the image data and to prepare the data for the Deplaid algorithm. This process was then reversed with the Reconstitute algorithm to restore the data to the fully projected orientation." VERSION\_ID = 2005.07

 DAVINCI\_VERSION = 2.09  $USER<sub>n</sub>NAME = "thmproc@c145.mars. asu.edu"$ USER NOTE  $=$  "" GROUP = PARAMETERS  $CORNERS = 385.000000$  $WIDTH = 385.000000$  $ANGLE = 3.084812$  END\_GROUP = PARAMETERS END\_GROUP = ASU\_PROCESS\_RECTIFY

#### *IR-GEO DEPLAID HISTORY OBJECT*

GROUP = ASU\_PROCESS\_DEPLAID DATE\_TIME = 2008-12-31T3hh:mm:ss SOFTWARE\_DESC = " Deplaid is a specialized, high-pass filter which was applied to remove row and line radiance spikes from the THEMIS IR-RDR data in this projection. Validation of the resulting spectral image confirms that the average spectra from a 50 x 50 pixel sample area remains unchanged." VERSION  $ID = 2005.07$  $USER<sub>n</sub>NAME = "thmproc@c145.mars. asu.edu"$ USER NOTE  $= "$ END\_GROUP = ASU\_PROCESS\_DEPLAID GROUP = ASU\_PROCESS\_NIGHT\_DEPLAID DATE\_TIME = 2014-07-14T3hh:mm:ss SOFTWARE\_DESC = "THM.Deplaid was executed two times on this NIGHT IR image: first run removes the nighttime specific TEHMIS IR plaid pattern from each band based on the temperature mask parameters. Second run removes the general plaid pattern of row and line radiance spikes from the data. "  $VERSION$  ID = 2005.12 USER NAME = "thmproc@c145.mars.asu.edu" USER NOTE  $= "$ GROUP = PARAMETERS

 $TMASK_MIN = 0.05$ TMASK  $MAX = 5.5$  $B10 = 0$  $IGNORE = -32768.0$  END\_GROUP = PARAMETERS END\_GROUP = ASU\_PROCESS\_NIGHT\_DEPLAID

#### *IR-GEO AUTORADCOR HISTORY OBJECT*

GROUP = ASU\_PROCESS\_ARADCOR DATE  $TIME = 2014-07-31T3hh:mm:ss$ SOFTWARE\_DESC = "An automated radiance correction algorithm was applied to the THEMIS IR-RDR data in this projection to remove the atmospheric radiance component. The correction value is based on multiple 50 x 50 pixel samples located throughout the image which meet several temperature and emissivity criteria." VERSION  $ID = 2013.07$ DAVINCI\_VERISON = 2.09 USER  $NAME = "mvc10a"$  USER\_NOTE = "" END\_GROUP = ASU\_PROCESS\_ARADCOR

#### *VIS-GEO DESPECKLE HISTORY OBJECT*

# GROUP = ASU\_PROCESS\_DESPECKLE

DATE\_TIME = 2012-07-01Thh:mm:ss

SOFTWARE\_DESC = "The Despeckle filter was applied after calibration of this THEMIS VIS-RDR QUBE. This cosmetic filter uses the method below to identify anomalously bright (or dark) pixels; all values from the original RDR exceeding the threshold value have been replaced. The replacement value is calculated by filtering the surrounding good pixels."

VERSION  $ID = 1.0$ 

USER NAME = "smith@mars" USER  $NOTE = "$ GROUP = PARAMETERS METHOD = "STANDARD DEVIATION" METHOD LIMIT = # or  $( #, #, #, #, # )$  $FILTER = "filter name"$ FILTER  $SIZE = #$ THRESHOLD\_VALUE = # or  $(\#,\#,\#,\#,\#)$ END\_GROUP = PARAMETERS END\_GROUP = ASU\_PROCESS\_DESPECKLE

## *VIS-GEO COFF HISTORY OBJECT*

GROUP = ASU\_PROCESS\_COFF DATE TIME = 2014-07-19T17:00: SOFTWARE\_DESC = "The radiance values of this THEMIS VIS-RDR QUBE were modified before geometric projection. This is a cosmetic correction which removes an optimized flat-field from each framelet in the image. The process maintains the overall radiance level of each framelet at the expense of significantly modifying the source VIS-RDR radiance values" VERSION  $ID = 2013.03$ DAVINCI\_VERSION = 2.09  $USER<sub>n</sub>NAME = "smith@mars"$ USER  $NOTE = "$ GROUP = PARAMETERS FLATFIELD\_FILE = "/themis/data/flat\_frames12.prof1.fits" FLATFIELD\_FILE\_DATE = 2005-03-16T04:54:55 END\_GROUP = PARAMETERS

END\_GROUP = ASU\_PROCESS\_COFF

#### *VIS-GEO FEATHER HISTORY OBJECT*

GROUP = ASU\_PROCESS\_FEATHER DATE\_TIME = 2014-07-07T13:28:26 SOFTWARE\_DESC = "The Feather filter was applied during the geometric projection of this THEMIS VIS-RDR QUBE. This cosmetic filter blends the data in the overlapping lines between framelets, and ramps brightness differences back towards the start of the framelet. Many values in the resulting cube may have been significantly modified from the source VIS-RDR values." VERSION\_ID = 2014.05 DAVINCI\_VERSION = 2.09 USER NAME = "smith@mars" USER NOTE  $=$  "" GROUP = PARAMETERS CURRENT\_PROJECTION = "Equirectangular"

 $ROTATION = (*#*, *#*)$ FILTER DIMENSIONS =  $(\#,\#)$ FRAMELET1\_NOTE = "N/A" END\_GROUP = PARAMETERS END\_GROUP = ASU\_PROCESS\_FEATHER

#### *VIS-GEO FRAMECLIP HISTORY OBJECT*

GROUP = ASU\_PROCESS\_FRAMECLIP DATE\_TIME = 2014-07-07T13:28:26 SOFTWARE\_DESC = "Frameclip was used to manipulate the overlapping data between framelets in preparation for mosaicking the even framelets on top of the odd framelets. Pixels in the trailing edge of even numbered framelets was replaced with the values from the overlapping odd numbered framelet; then overlapping pixels in the odd framelet were removed." VERSION  $ID = 2014.05$ DAVINCI VERSION = 2.09  $USER<sub>1</sub>NAME = "smith@mars"$ USER\_NOTE = ""

```
GROUP = PARAMETERS
     ONTOP = EVENROTATION = (<i>#</i>, <i>#</i>)END_GROUP = PARAMETERS
END_GROUP = ASU_PROCESS_FRAMECLIP
```
## *ERRATA HISTORY OBJECT*

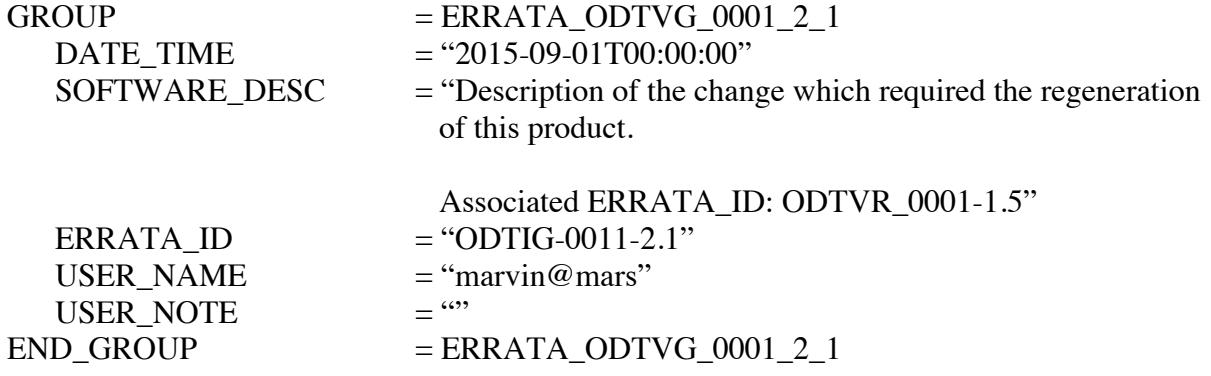

## **A.7 Geometry Indexes**

Index files, available in the archive volume INDEX directory (*THEMIS Archive SIS* [2], Section 2.7), contain release information for the THM-GEO products. The INDEX\_ODTIG and INDEX\_ODTVG files contain one record of release information per geometry data product, including product creation time, version identification, and map projection type. See the appropriate label for a list of all columns and their descriptions.

In addition, selected geometric parameters of each observation are included in the general THEMIS indexes, THMIDX\_IR or THMIDX\_VIS. The column descriptions for these parameters have been reproduced here; the complete labels (THMIDX \*.LBL) are available in the archive INDEX directory. Note that the column number for each index is given for reference only following the syntax

```
COLUMN_NUMBER = [ thmidx_ir = #, thmidx_vis =# ].
```
All geometry parameter values are calculated using the basic ISIS processing for the first available band in the observation.

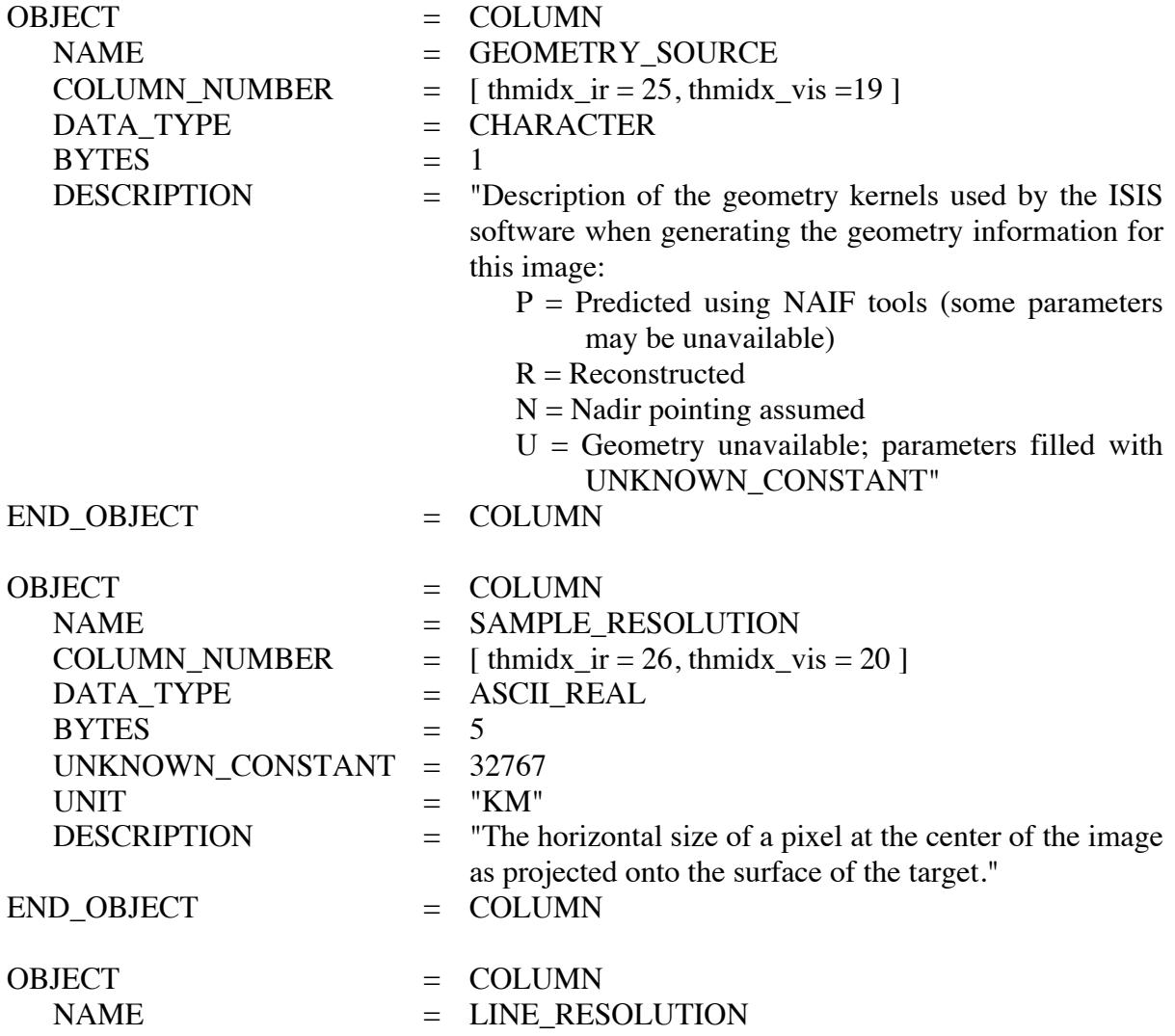

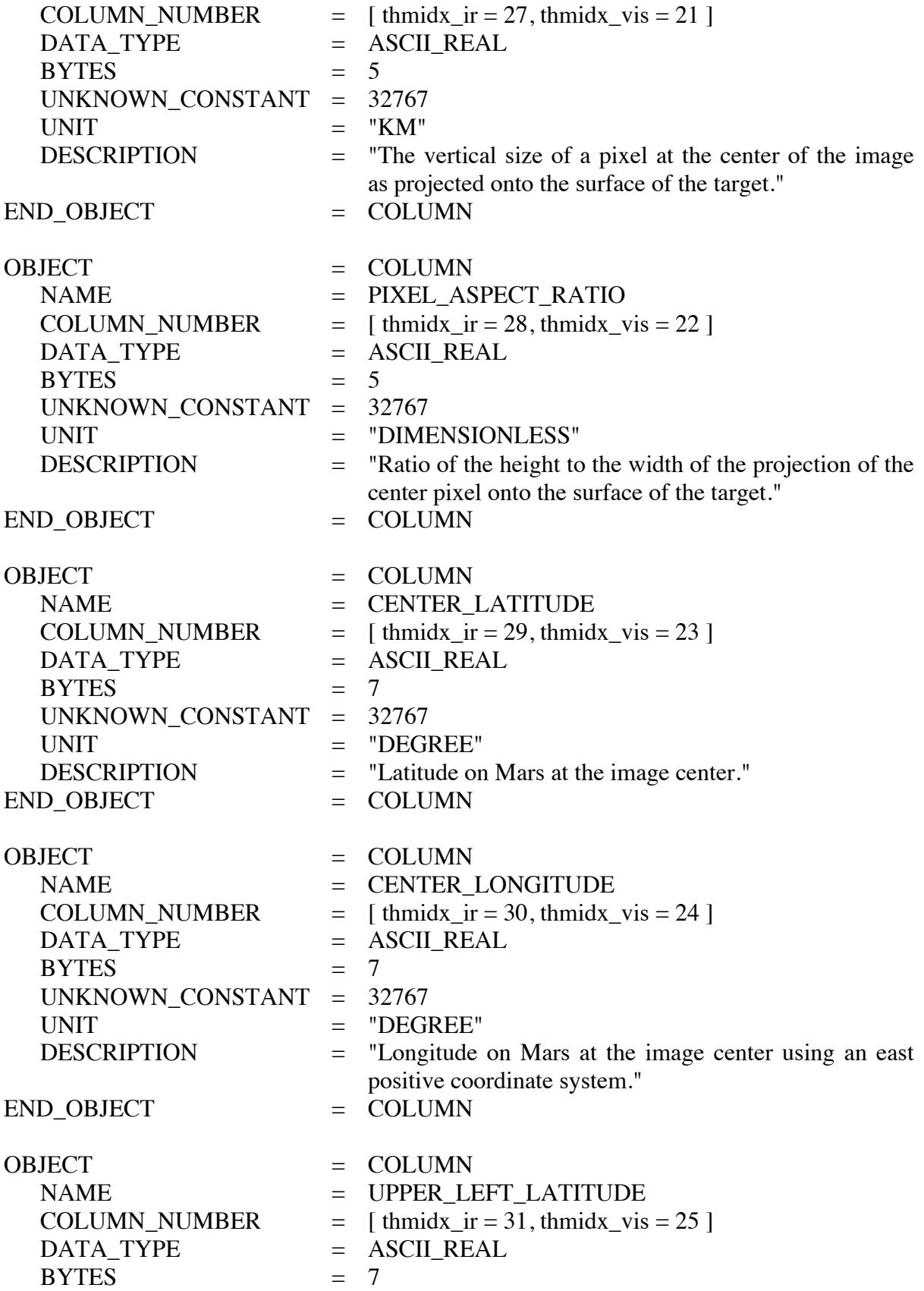

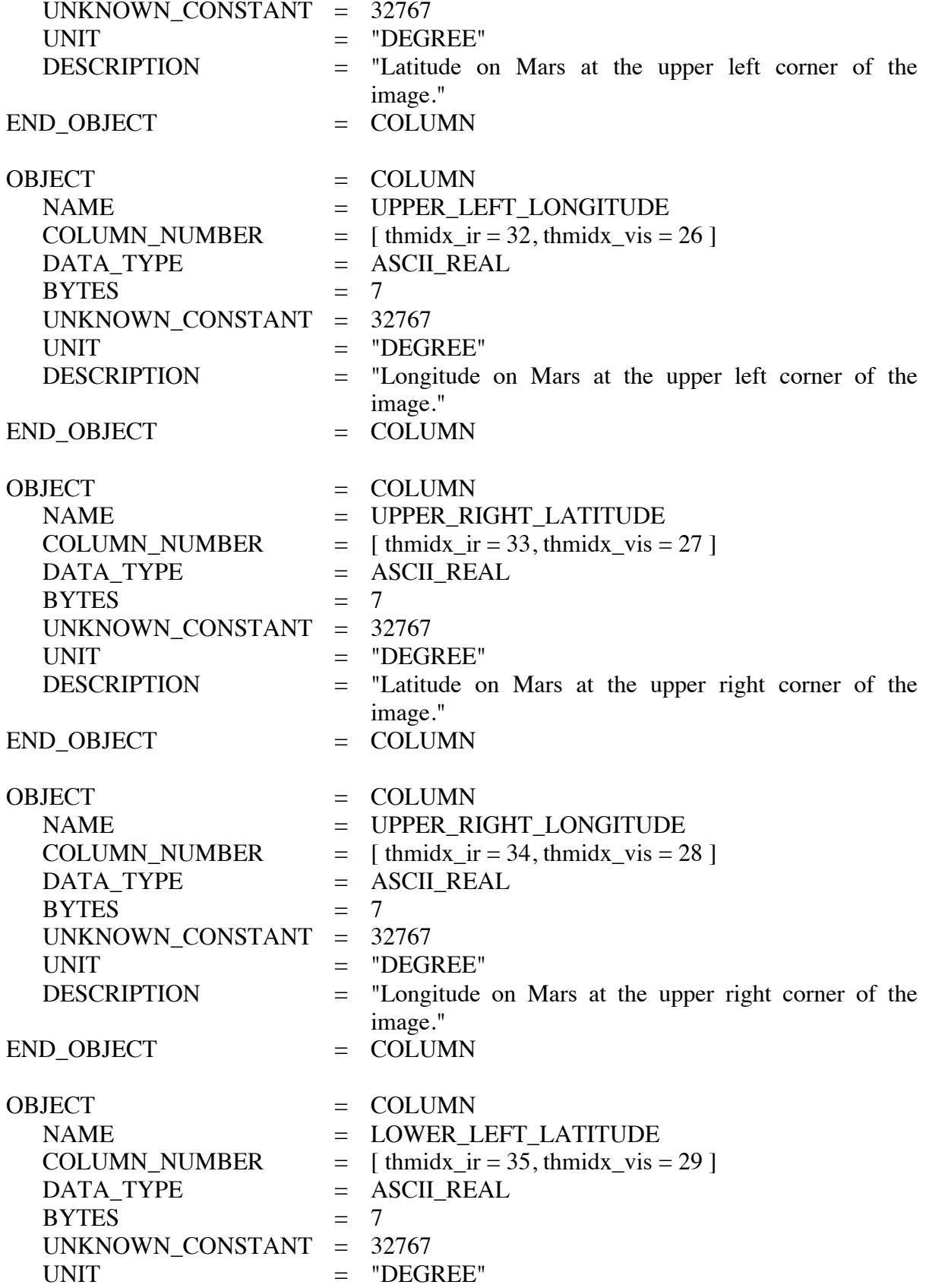

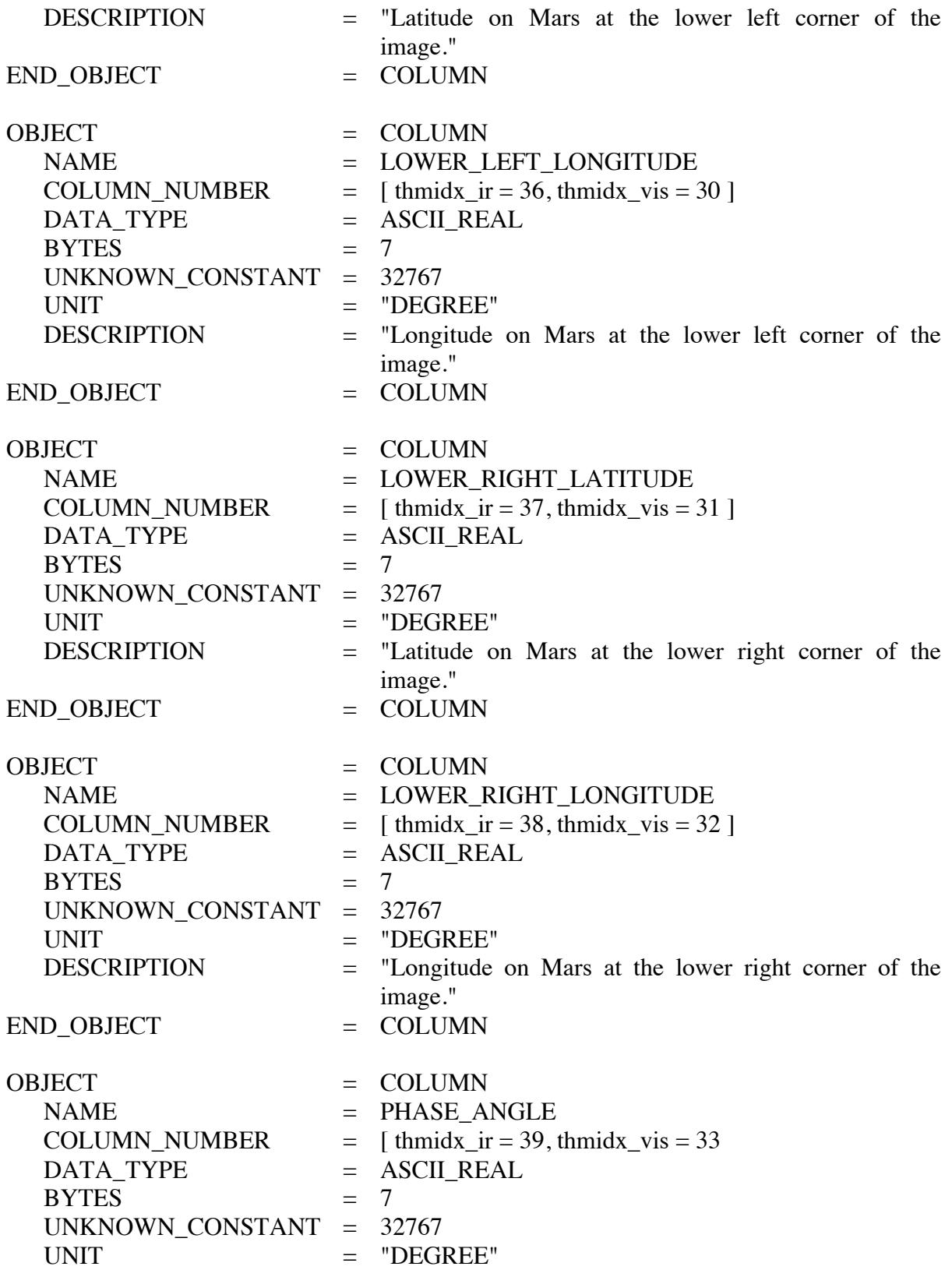

![](_page_65_Picture_298.jpeg)

![](_page_66_Picture_305.jpeg)

## **A.8 Geometric Quality Assessment and HISTORY object**

After nearly 10 years in flight, the M01 Odyssey Spacecraft team began to be concerned about end-of-life issues for the Inertia Measurement Unit (IMU) which is the basis for the Gyro based attitude determination mode used since the start of the mission. After weighing all the options, the M01 Odyssey Project and Spacecraft teams decided to switch to All-Stellar based attitude determination. Testing and on-board demos of All-Stellar mode began January 2012; full time operations using All-Stellar mode began March 2012, with returns to Gyro mode as needed. The only effect of this spacecraft operational change to THEMIS images is on the geometric accuracy of the projected image, which will now be documented in a Geometric\_Quality HISTORY object (shown below) added to the labels of all RDR and GEO products.

Through extensive validation it has been determined that highly accurate geometric results, as well as very poor geometric results, can be obtained during either GYRO or ALL-STELLAR based attitude determination modes. In reality, the final geometric accuracy of any given THEMIS image is dependent on several parameters, not just the attitude determination mode. The following is a brief description of some of the other parameters that affect the geometric accuracy of any THEMIS image.

*Star Camera Mode.* Both attitude determination modes depend on solutions from the Star Camera in the attitude control logic; obviously, ALL-STELLAR is more dependent on the results, and therefore, more susceptible to severe Star Camera outages. The Star Camera normally operates in "TRACKING" mode; when an anomaly is encountered, the camera autonomously transitions to "ACQUISTION" mode until a good solution can be made. Brief solution outages (less than 100 seconds) spent in acquisition mode are expected during nominal spacecraft operations and rarely affect geometric accuracy; longer outages can affect geometric accuracy, depending on how far the spacecraft attitude has strayed during the outage.

**Spacecraft Attitude Error.** Attitude is continuously monitored onboard the Odyssey spacecraft and the various measurements are used in the attitude control algorithms. The spacecraft attitude error is calculated from the difference between the commanded and estimated spacecraft attitude, and quantifies the amount of offset around the each of the three axes of the spacecraft body frame. Typical spacecraft attitude error measurements during GYRO based operations are routinely lower than during ALL-STELLAR based operations, especially around the spacecraft pitch axis.

*Angular Momentum Desaturation.* Angular Momentum Desaturation (AMD or DESAT) events are required to maintain spacecraft attitude and stability. Testing early during the Odyssey Mapping Phase of the mission concluded that THEMIS images were relatively insensitive to DESATs during GYRO based operations. However, DESATs executed during ALL-STELLAR based operations are marked by heightened spacecraft attitude error values, especially around the pitch axis.

*Data Gaps in Telemetry.* Like any other downlinked data product, spacecraft telemetry can contain data gaps. When THEMIS image collection times intersect a gap in the spacecraft telemetry, the status of the various parameters described above will be unknown, and may compromise our ability to predict the cumulated effects on the geometric accuracy. When THEMIS image collection times intersect a gap in the spacecraft trajectory kernels (NAIF CK kernels), the ISIS processing will use an "ASSUMED-NADIR" kernel instead of the reconstructed trajectory kernel. During GYRO based operations, using the "ASSUMED-

NADIR" kernels produce results with accuracy similar to using the "RECONSTRUCTED" kernels. During ALL-STELLAR based operations, geometric accuracy using "ASSUMED-NADIR" is more unpredictable.

*Coregistration of Image to Mars Basemap.* Validation studies have shown that the only way to reliably know the geometric accuracy of an image is to project the image, use feature coregistration to fit the image to a Mars basemap with acceptable geometric accuracy, and measure any image offset. For images where coregistration is possible and produces acceptable results (ASU\_BASEMAP\_COREG = YES), a GEOMETRIC\_QUALITY\_RATING of "GOOD", "OKAY", or "BAD" is reported, corresponding to the amount of pixel offset required: none, minimal, or significant. For images where coregistration is not possible, the parameters discussed above are used to suggest the final geometric accuracy of the image: a GEOMETRIC\_QUALITY\_RATING of "NO-ISSUES", "CAUTION", or "WARNING" corresponds to the predicted equivalent of none, minimal, or significant pixel offsets required to accurately locate this image on Mars. Unfortunately, the above parameters are not perfect predictors of geometric accuracy, so the user is forewarned that approximately 78% of the predictions turn out to be true (i.e. when coregistered, an image with a NO-ISSUES prediction results in a GOOD quality rating), and approximately 7% of the predictions turn out to be false (i.e. when coregistered, an image with a WARNING prediction results in a GOOD quality rating).

## *GEOMETRIC QUALITY HISTORY OBJECT*

GROUP = GEOMETRIC\_QUALITY

DATE\_TIME = *YYYY-MM-DDTmm:hh:ss*

SOFTWARE\_DESC = "The quality of the projected location of a THEMIS image can be affected by multiple factors, which are summarized here along with the assessed GEOMETRY\_QUALITY\_RATING. See the GEOMETRY/GEOMETRY.PDF for a full discussion of the individual parameters."

 $USER<sub>n</sub>NAME = "marvin@mars"$ 

USER\_NOTE = ""

GROUP = PARAMETERS

[*see parameter keyword list with definitions and valid values below*] END\_GROUP = PARAMETERS END\_GROUP = GEOMETRIC\_QUALITY

## *GEOEMTRIC QUALITY PARAMETERS*

#### GEOMETRY\_SOURCE\_DESC

Description of the geometry kernels used by the ISIS software when generating geometric information for this image. ["PREDICTED", "RECONSTRUCTED", or "ASSUMED-NADIR"]

### SPACECRAFT\_ATTITUDE\_DESC

Two part description of the attitude control mode during collection of this image: Attitude Determination mode and Star Camera mode. [("GYRO" or "ALLSTAR, "TRACKING" or "ACQUISITION")]

#### SPACECRAFT\_ATTITUDE\_ERROR

Maximum spacecraft attitude error during collection of this image; given in degrees as (pitch, roll, yaw) around the spacecraft body frame. ["N/A", or  $(\# \# \# \# \# \# \#)$ ]

#### SPACECRAFT\_DESAT\_EVENT

Results from testing if this image was collected during an angular momentum desaturation event. ["N/A", "YES", or "NO"]

#### SPACECRAFT\_TELEMETRY\_GAP

Results from testing if this image coincides with a data gap in the downlinked spacecraft telemetry. ["N/A", "YES", or "NO"]

#### ASU\_BASEMAP\_COREG

Results from testing for success when attempting to coregister this ISIS projected image against a Mars basemap. The ASSOC\_IR value indicates that the IR image collected concurrently with this VIS image was successfully coregistered. ["N/A", "YES", "NO", or "ASSOC\_IR"]

## GEOMETRIC\_QUALITY\_RATING

Assessed quality of geometric values when projected using appropriate NAIF kernels and ISIS software. ["N/A", "GOOD", "OKAY", "BAD", "NO-ISSUES", "CAUTION", "WARNING"]